## **Список ModBus-регистров**

## **(Проект Взлет ПР Цифровой)**

## *Регистры чтения/записи*

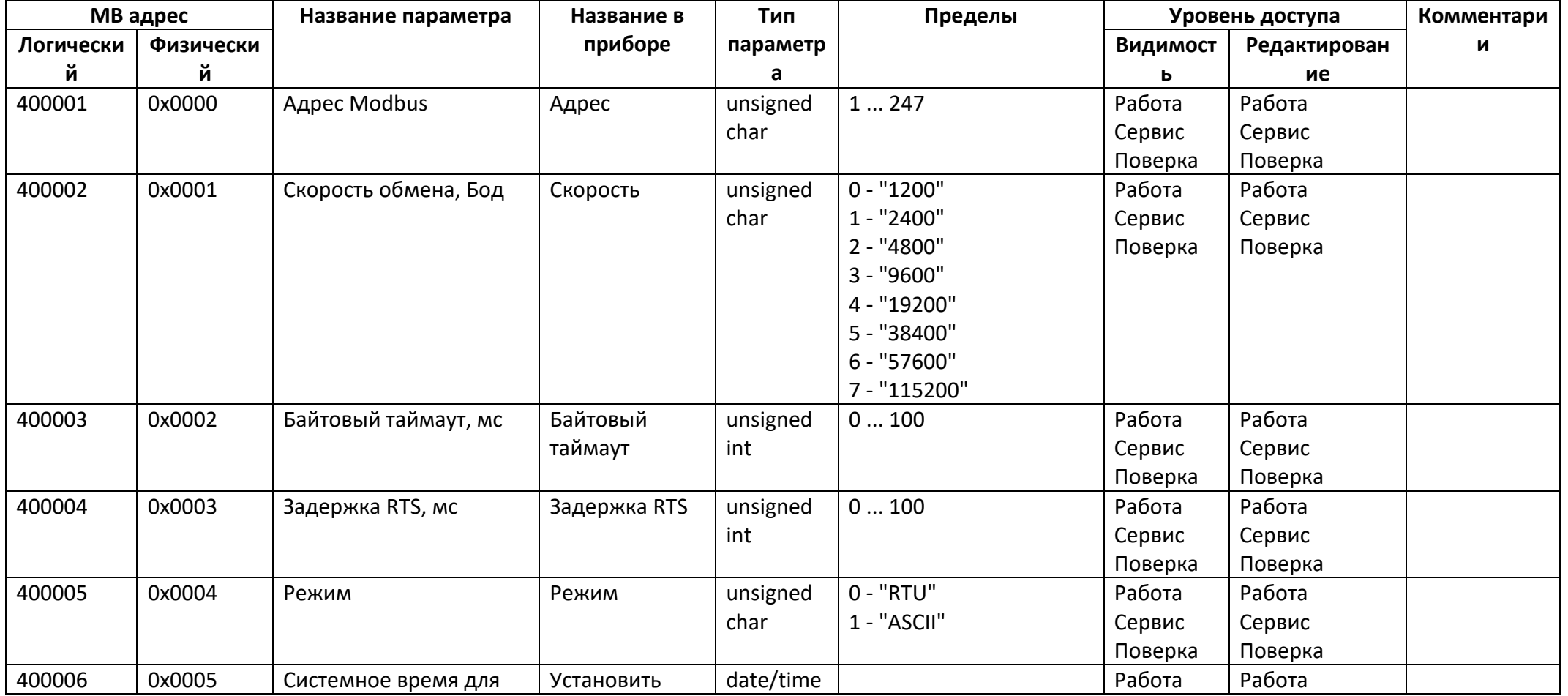

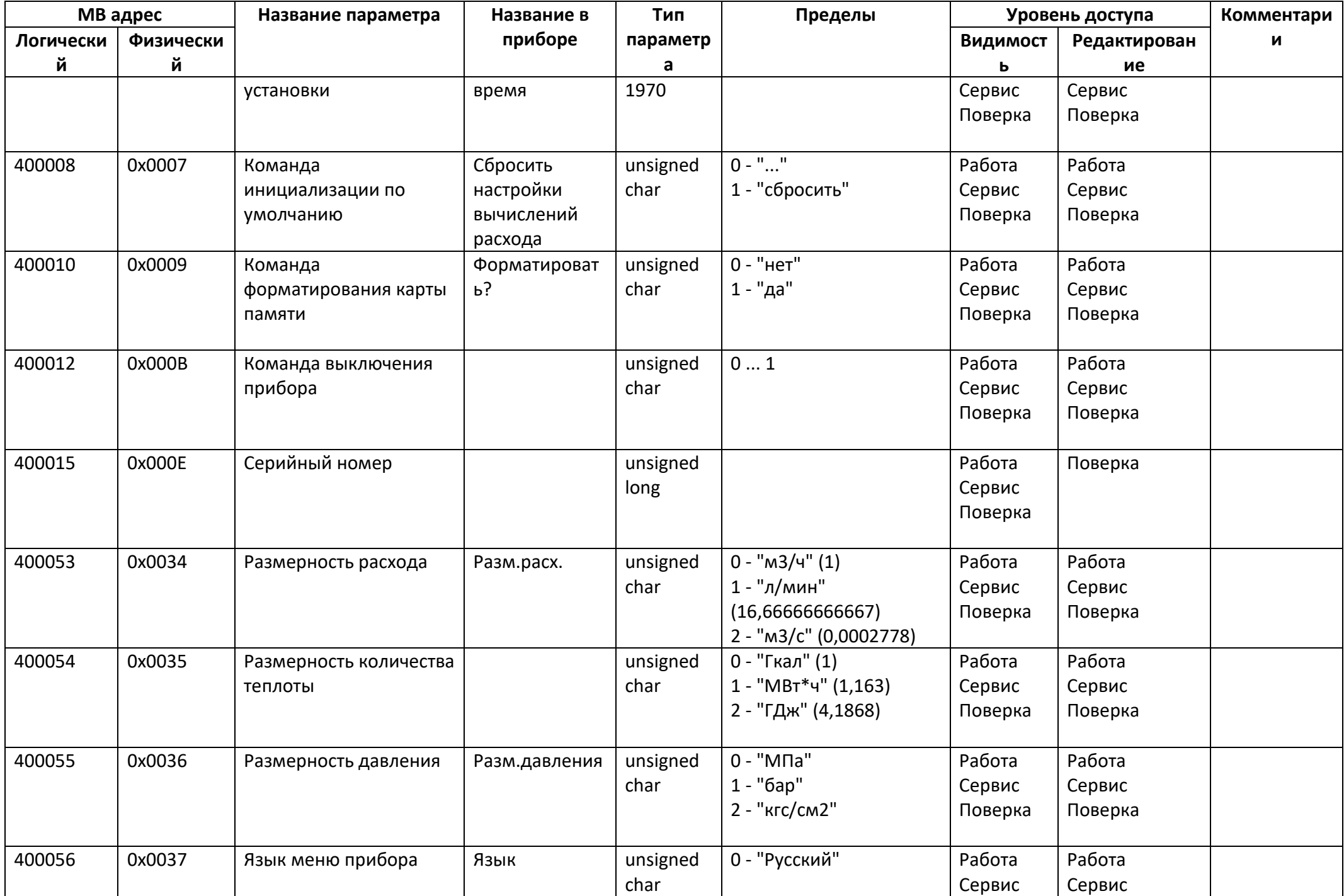

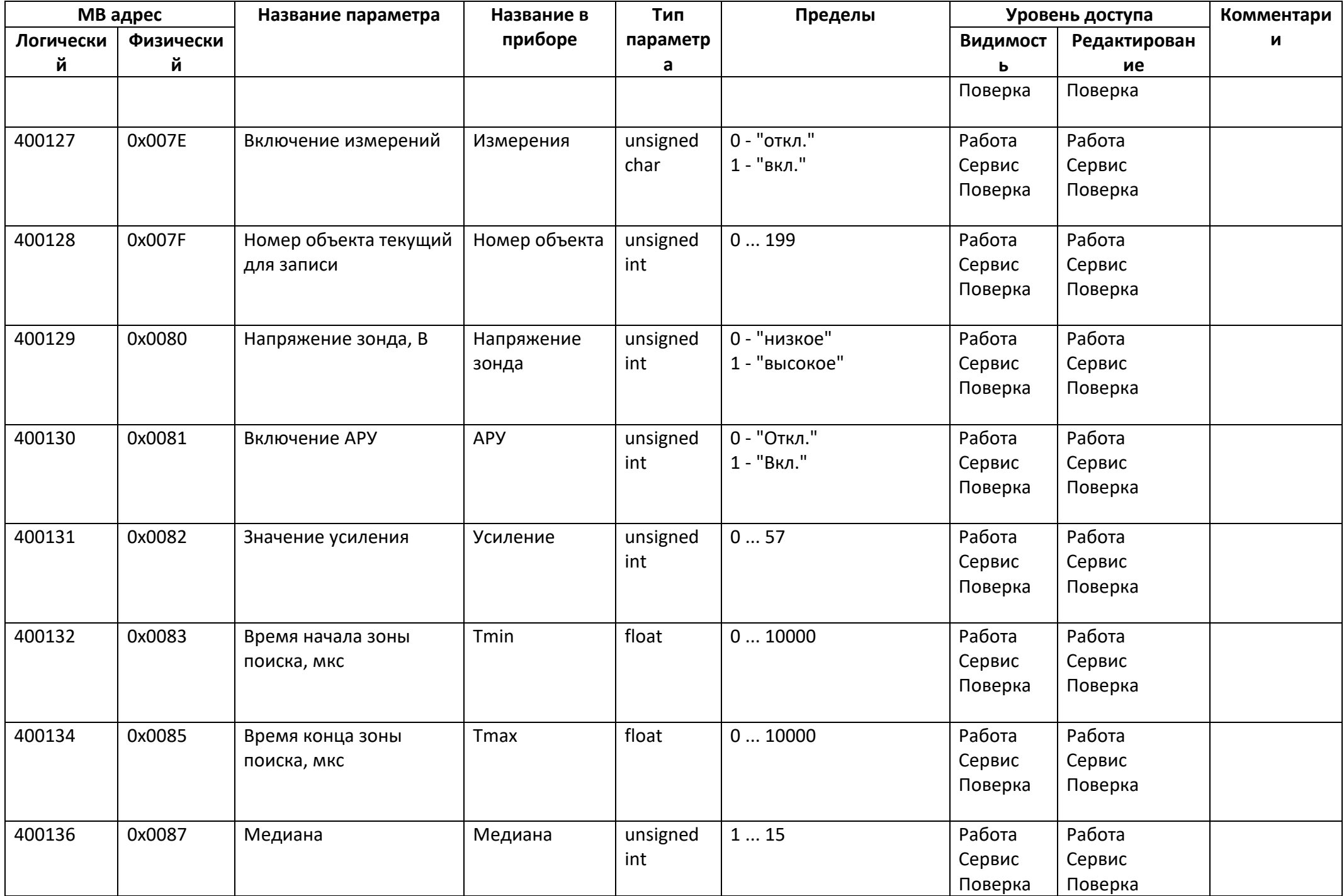

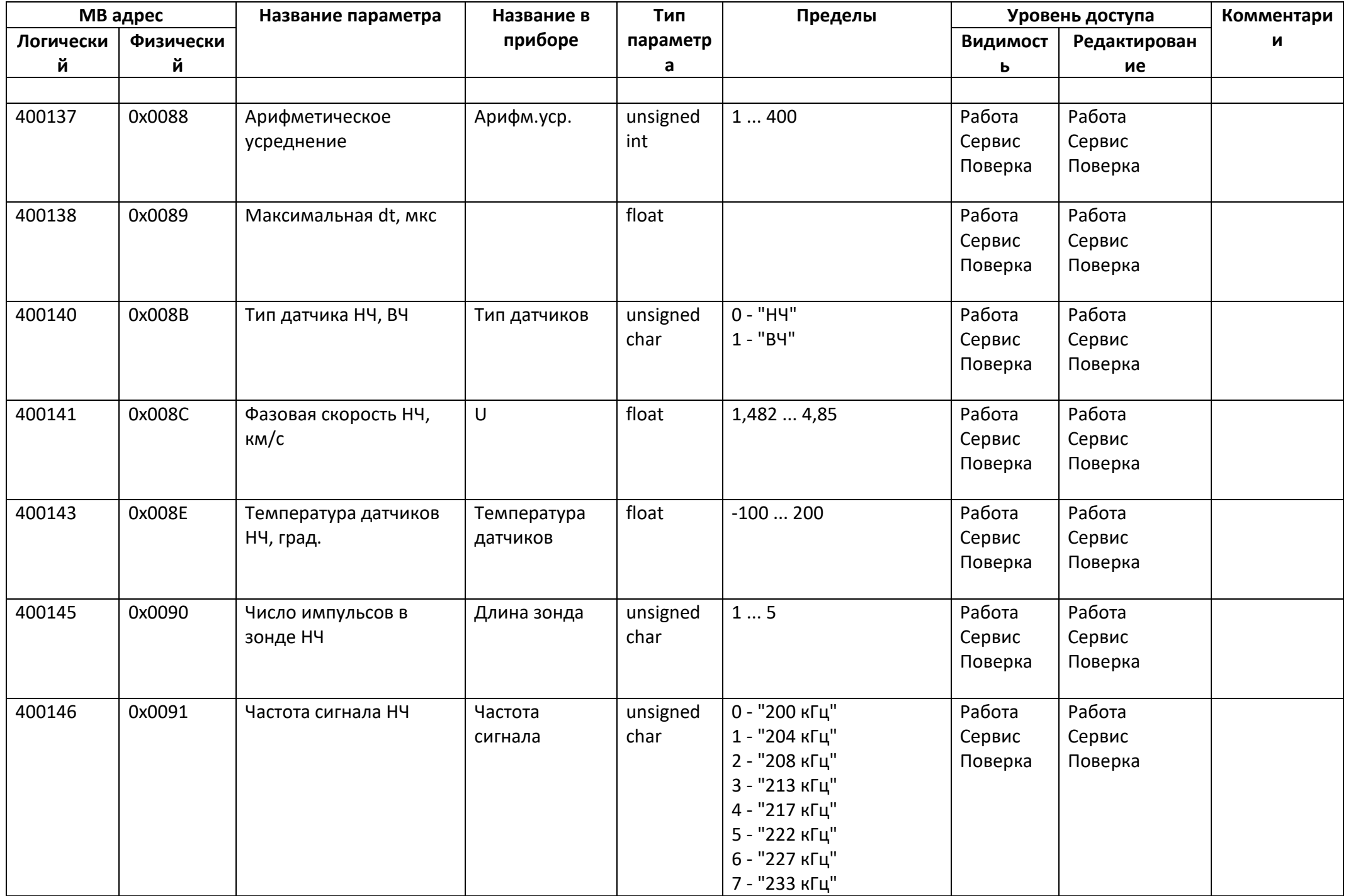

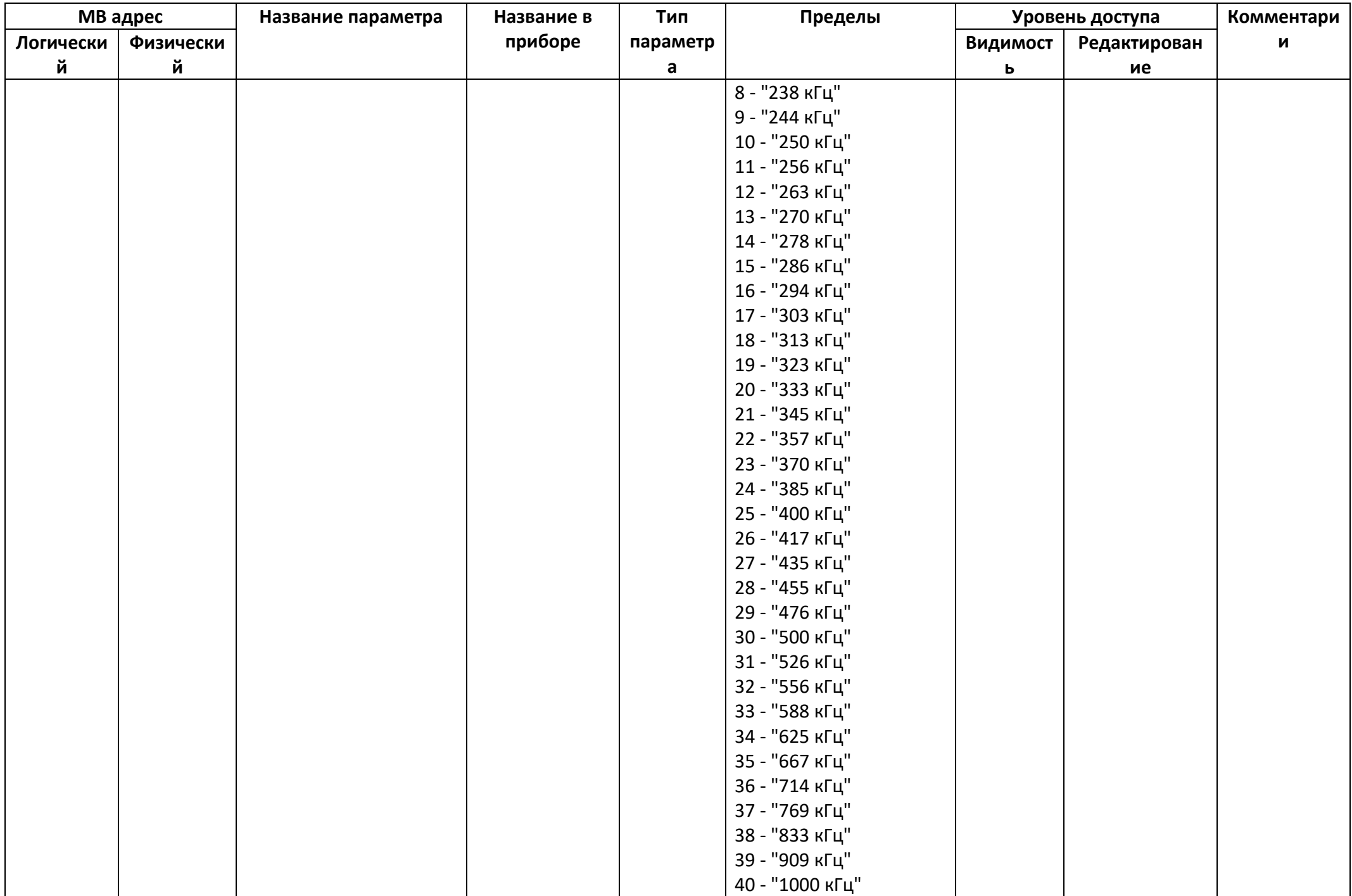

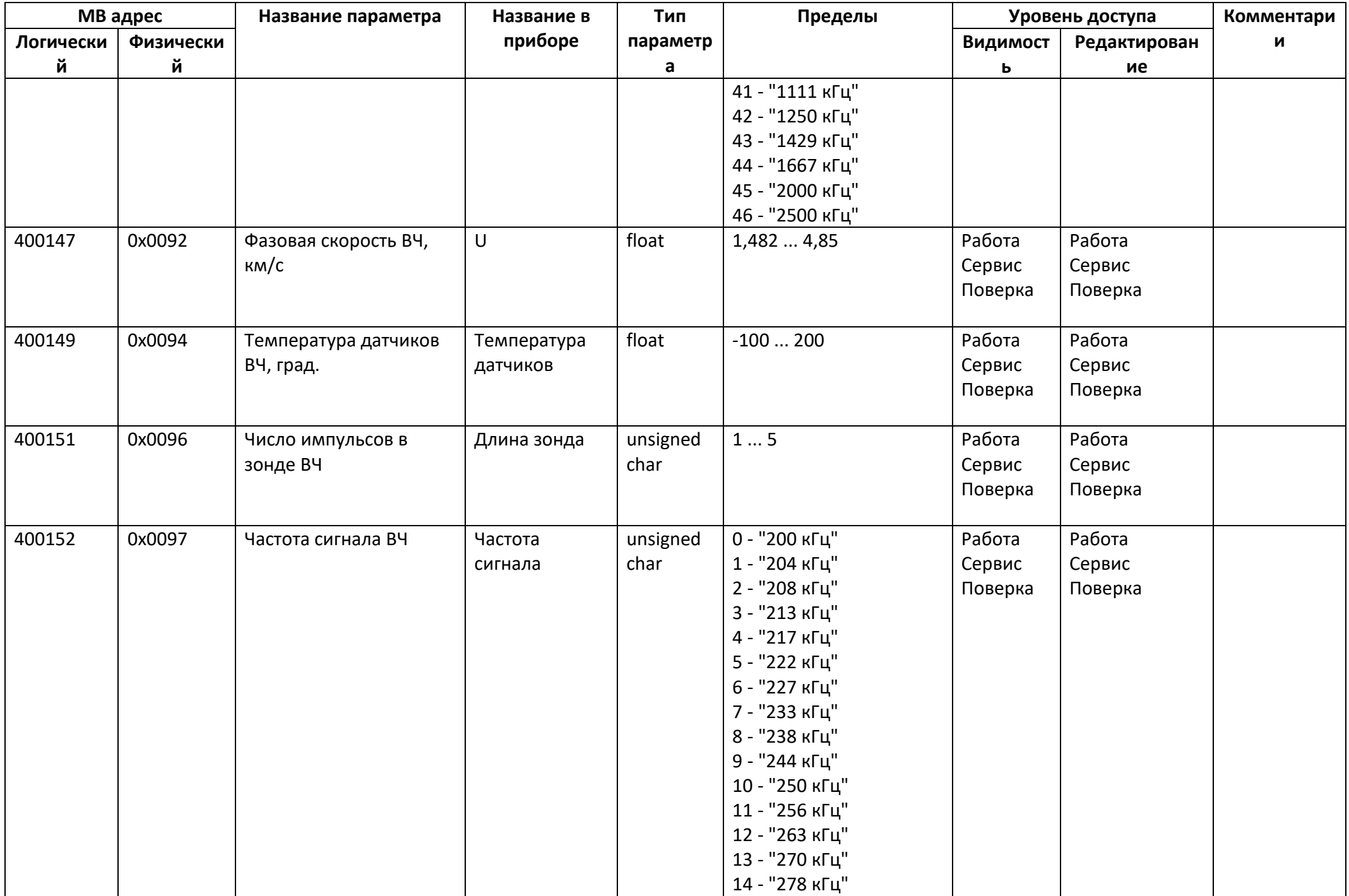

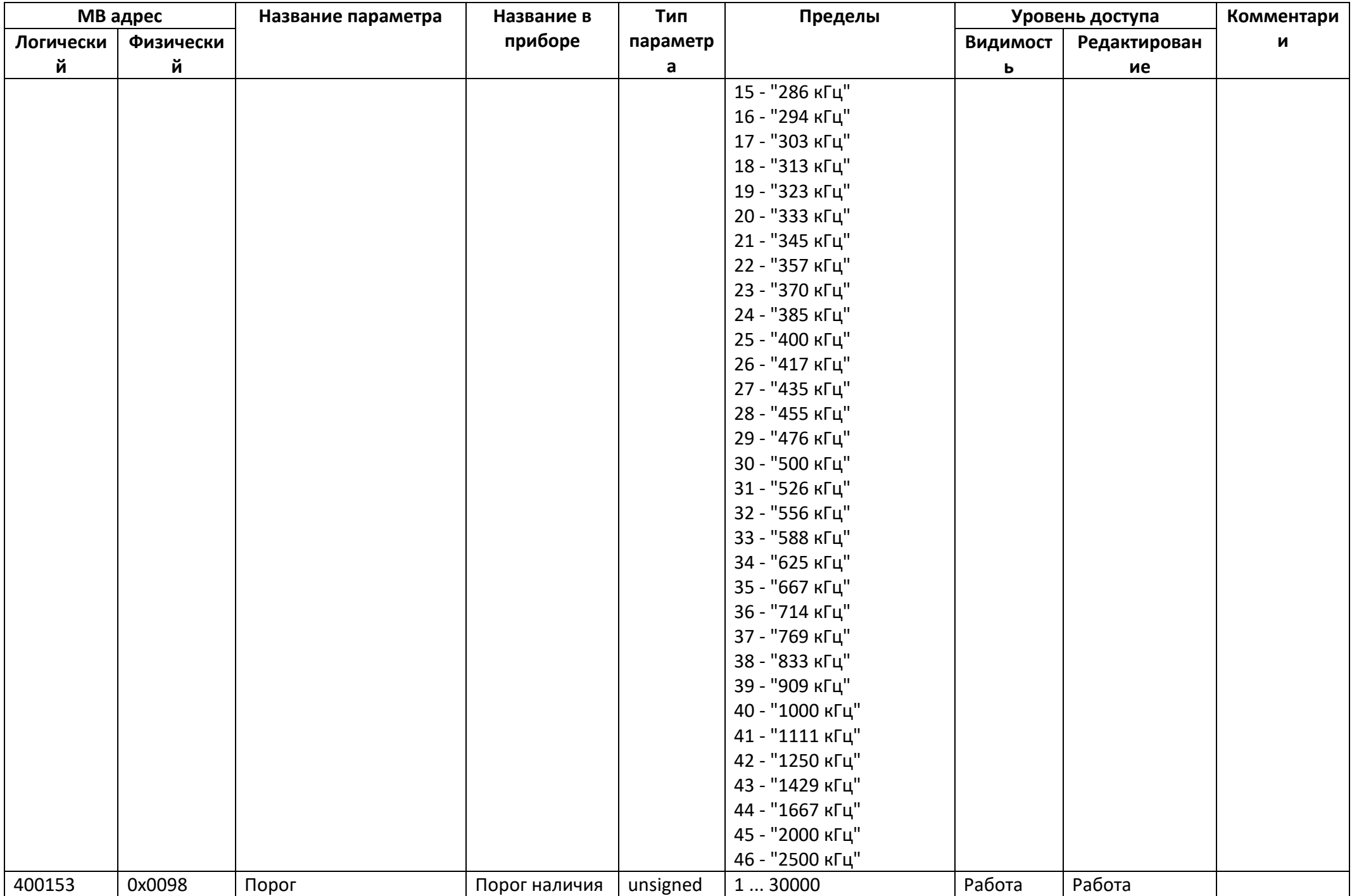

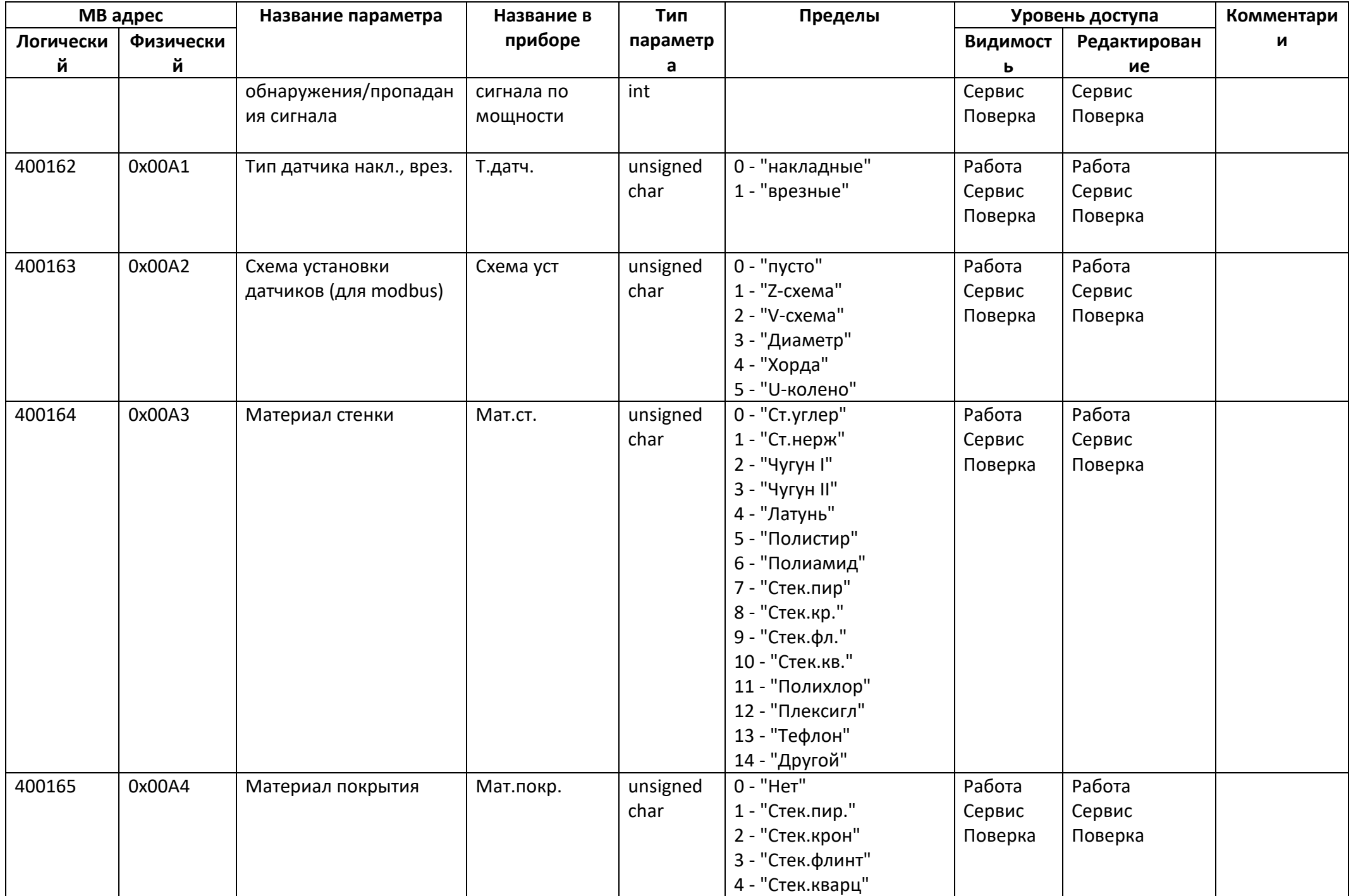

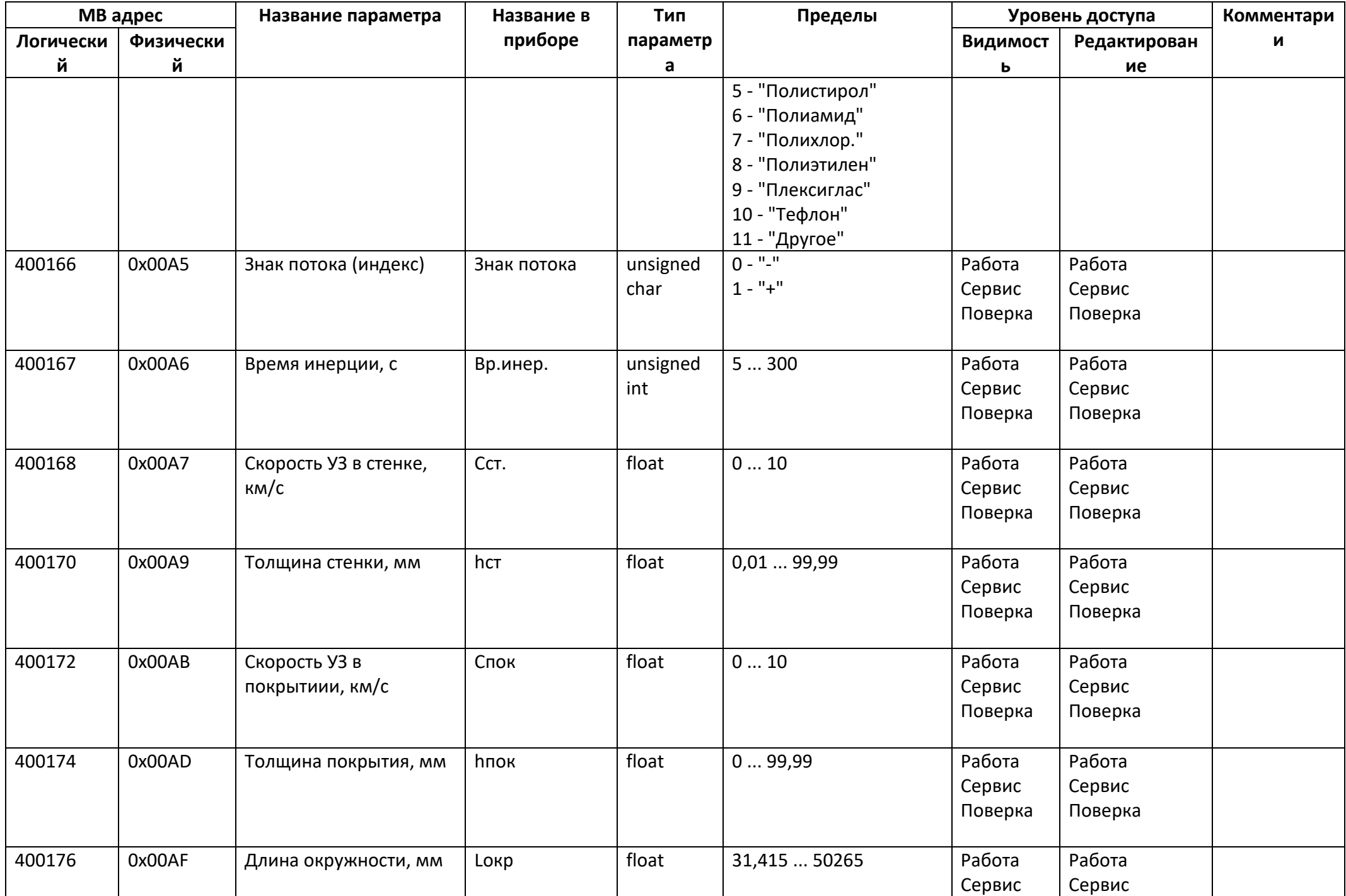

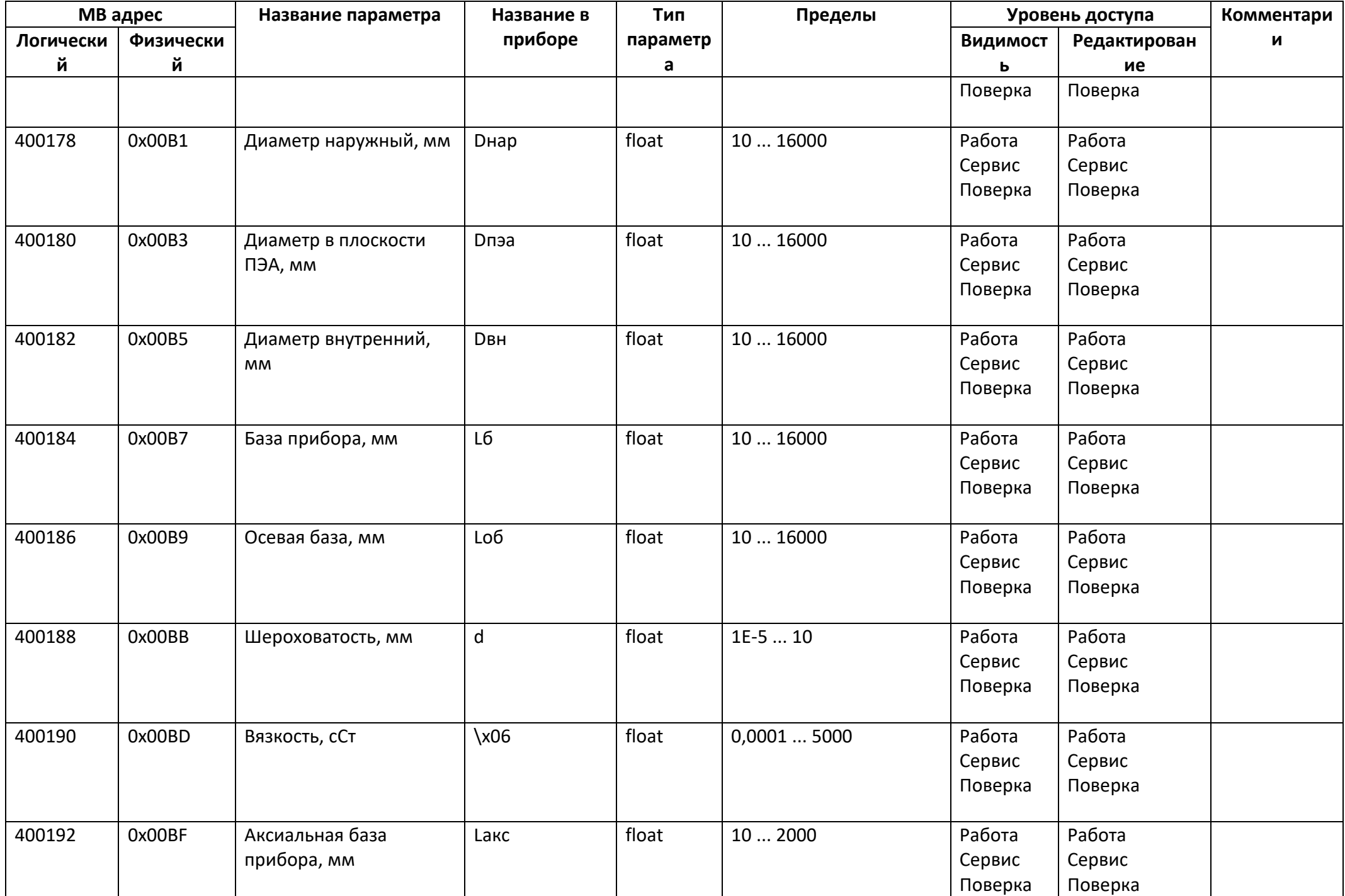

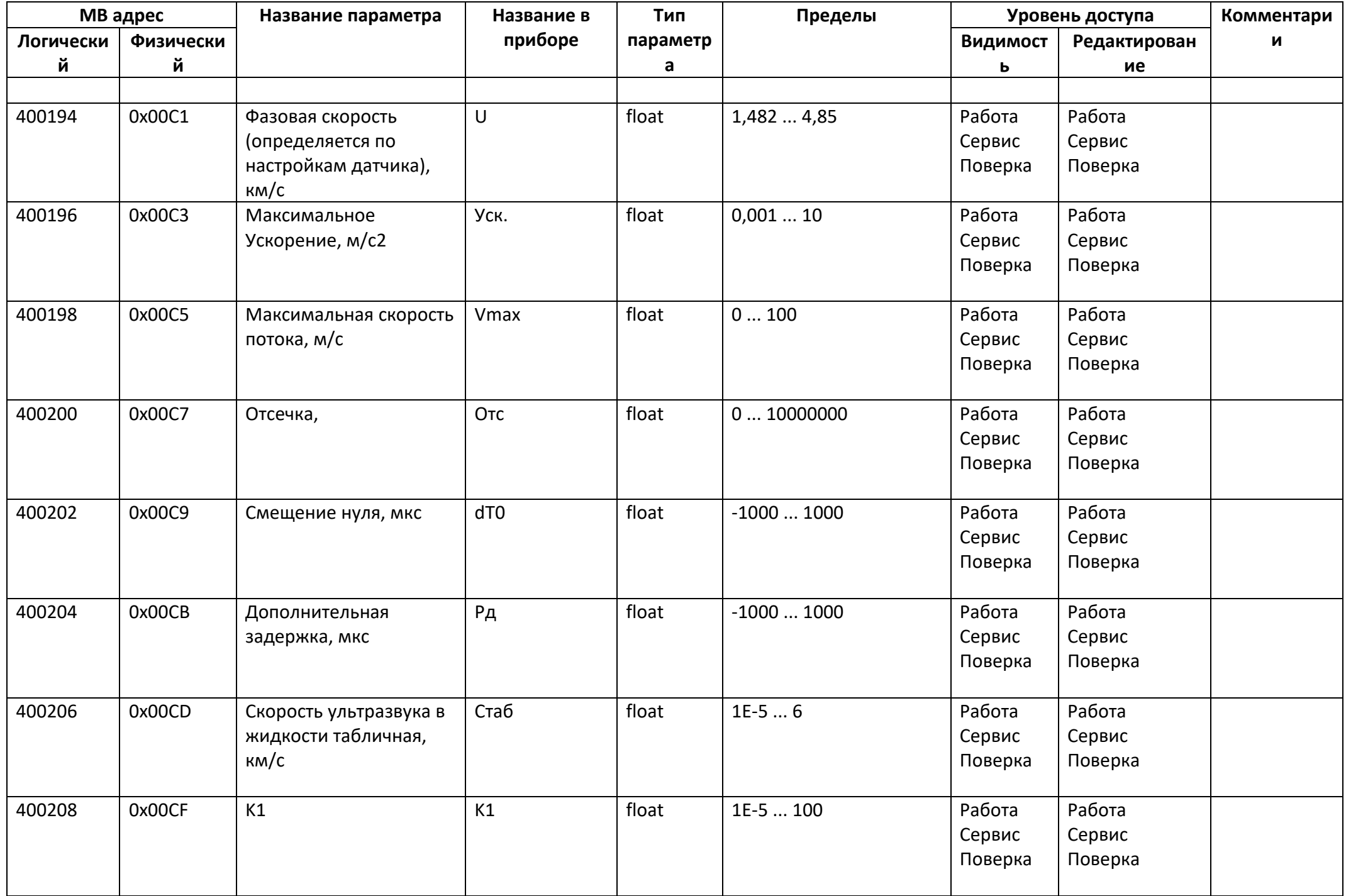

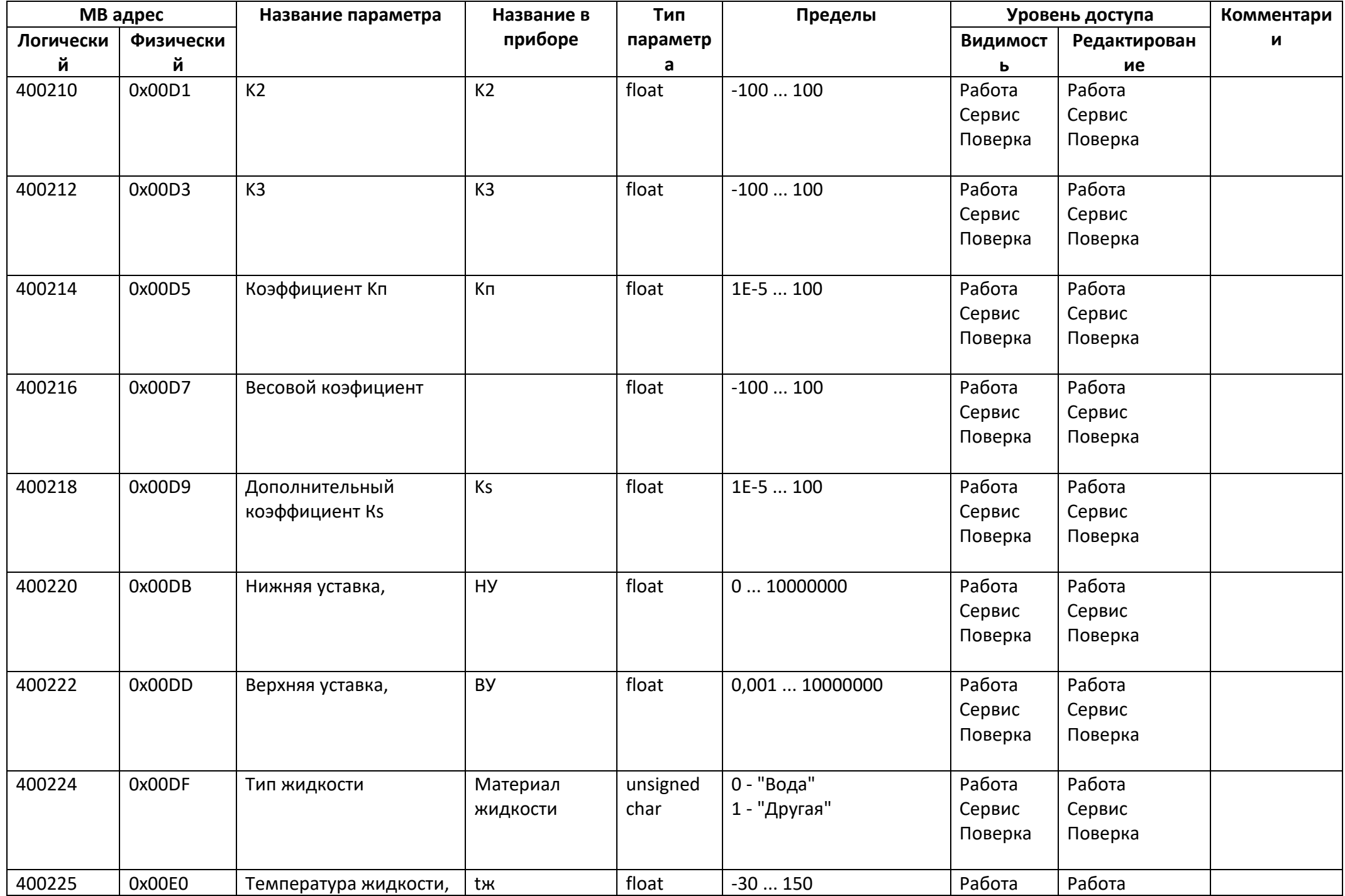

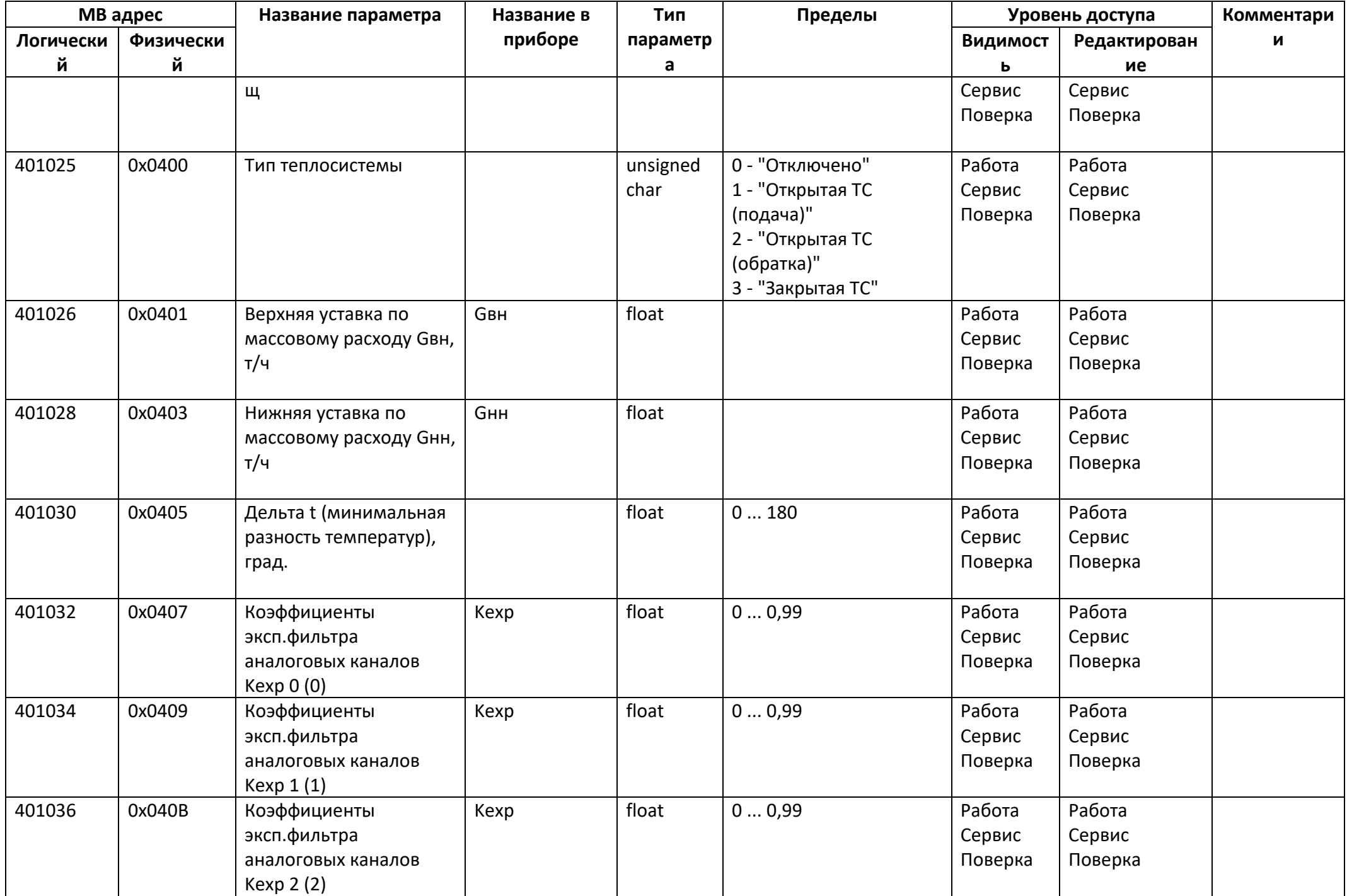

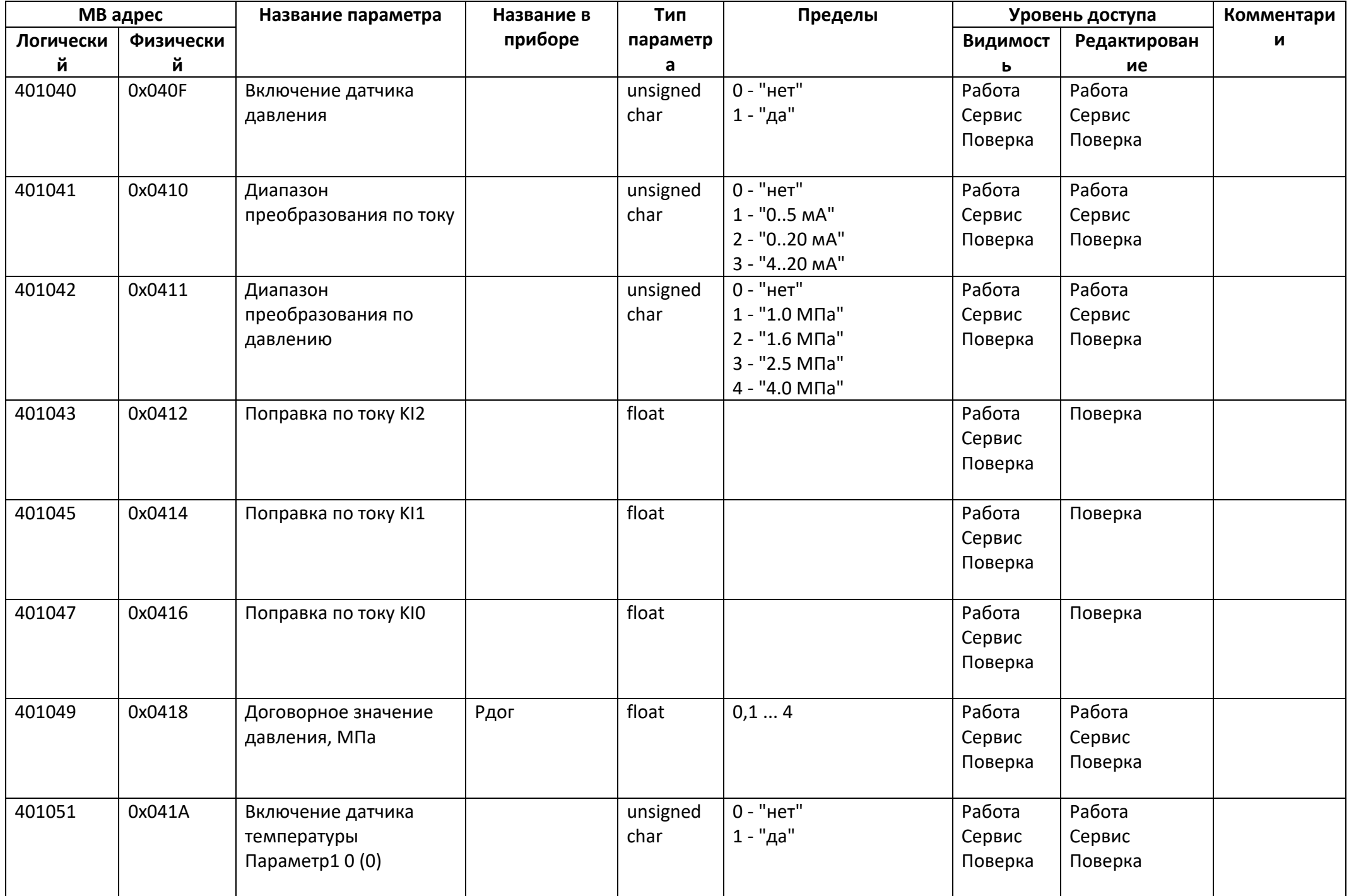

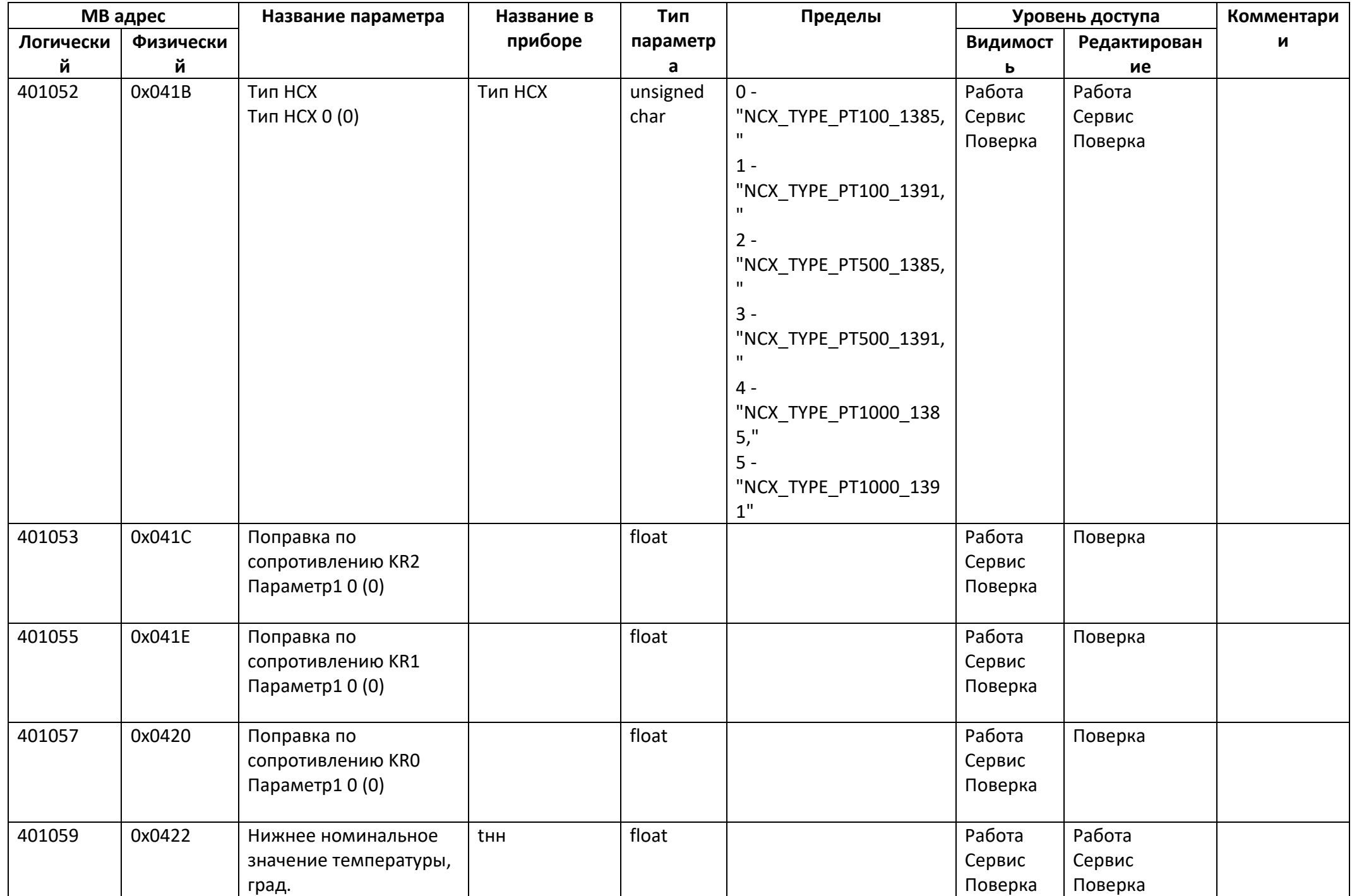

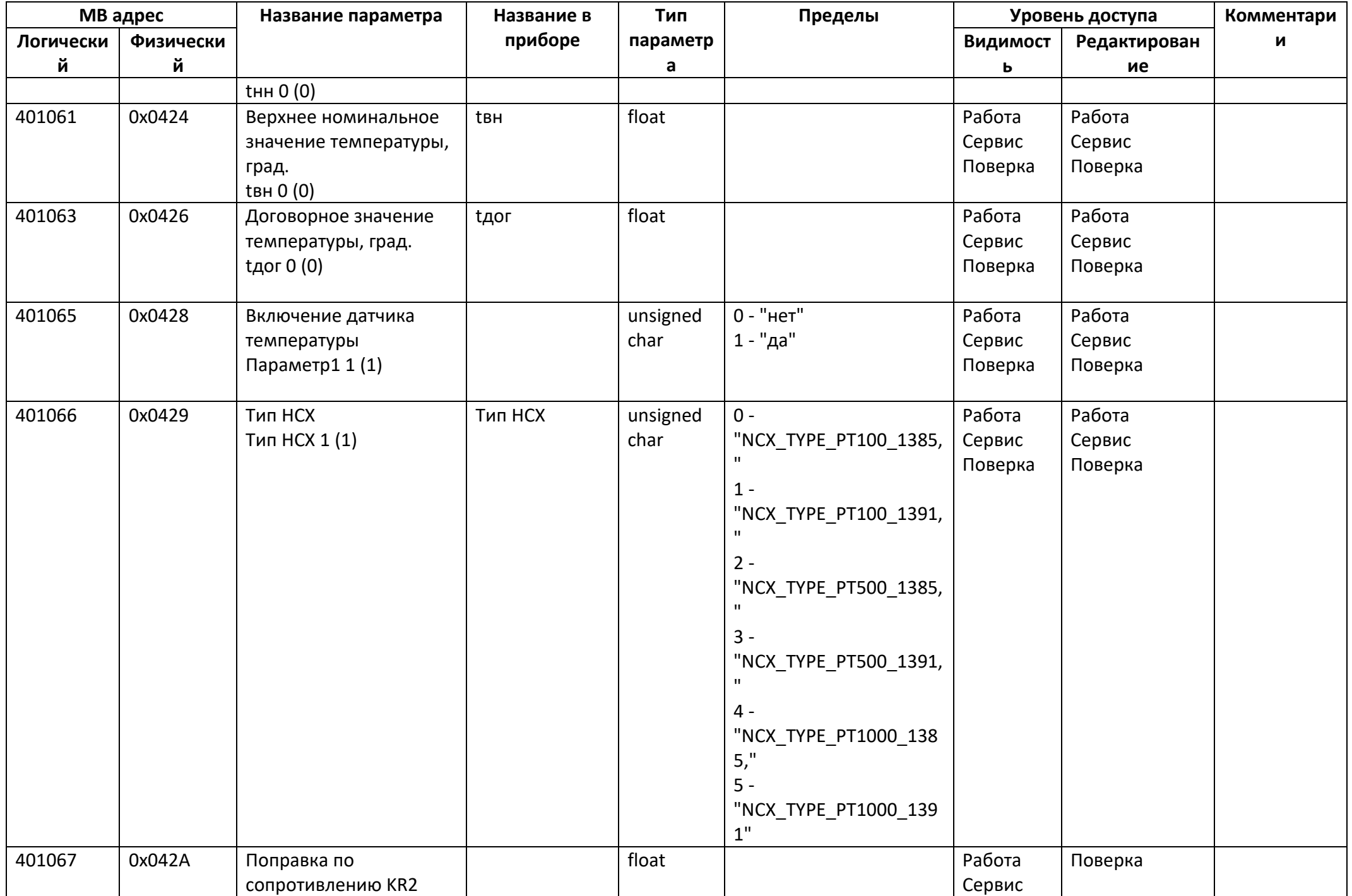

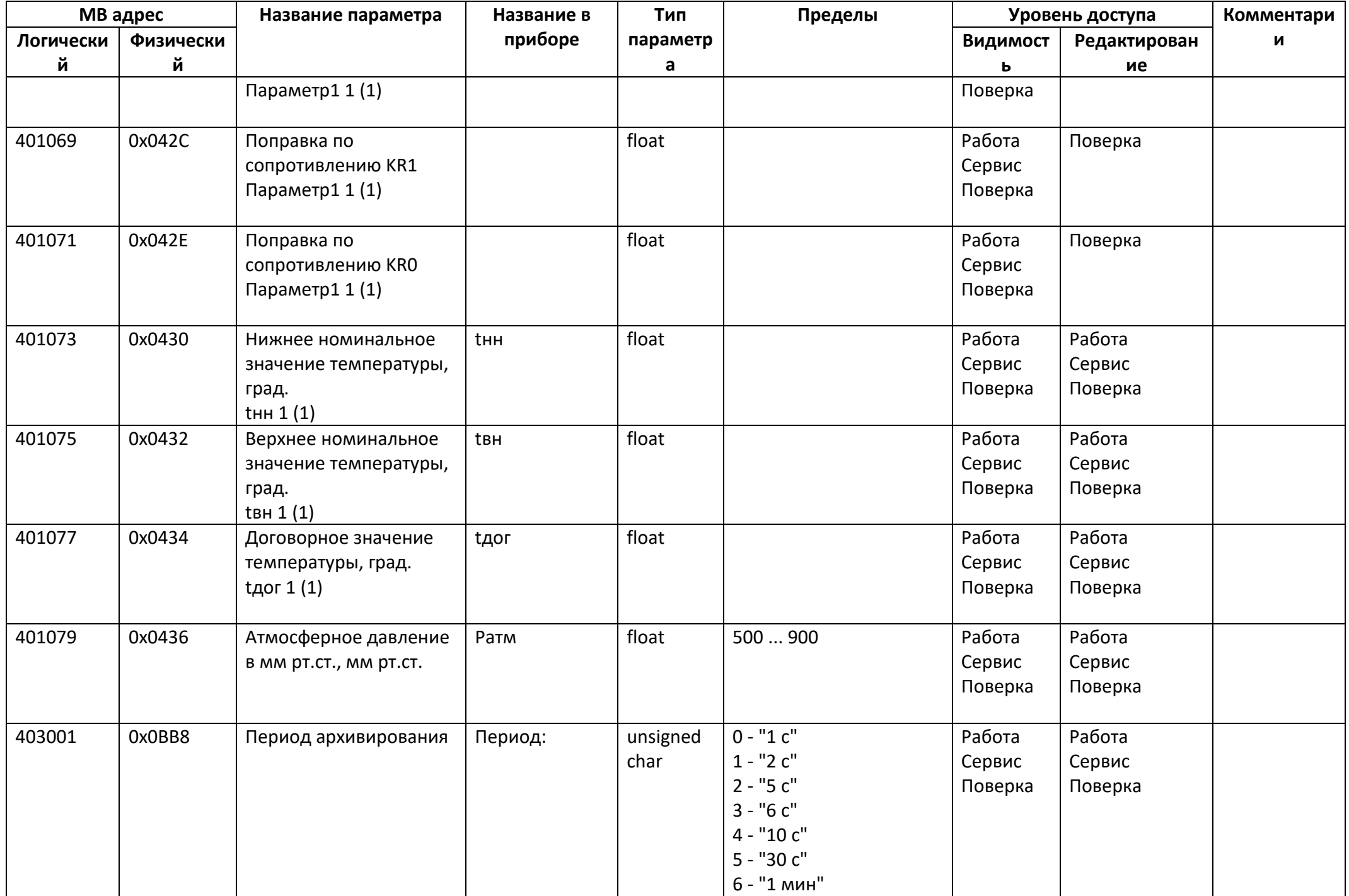

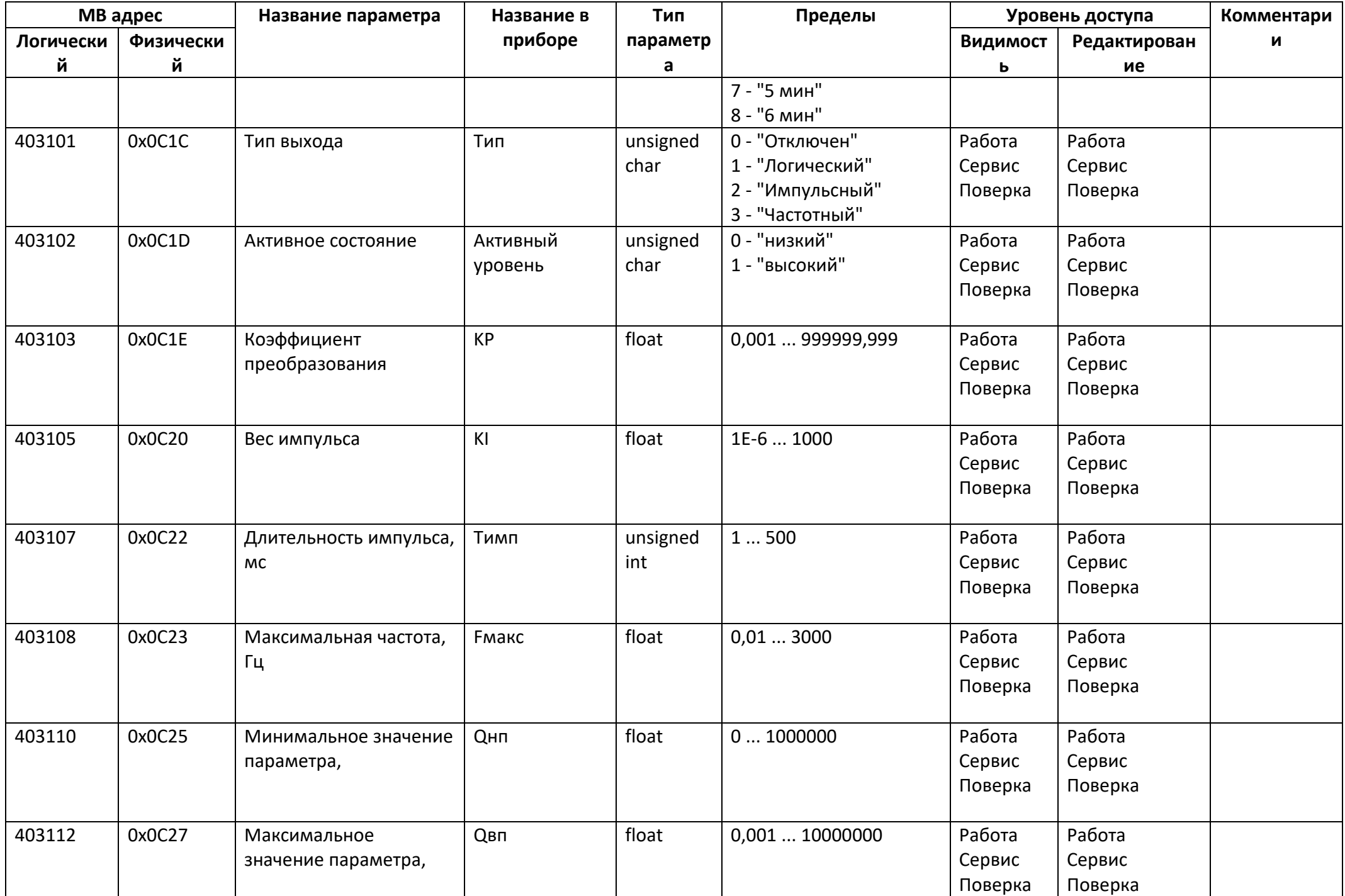

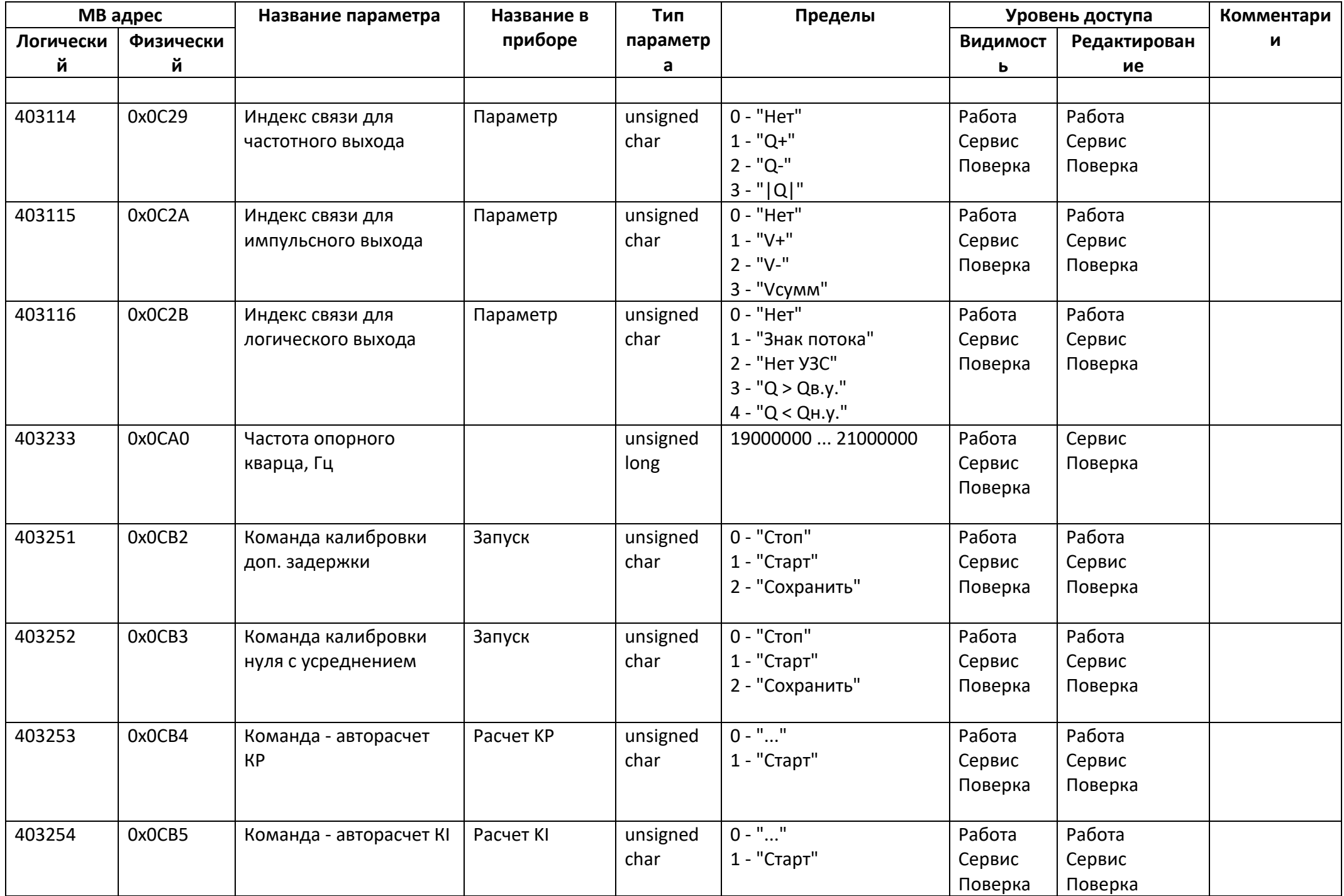

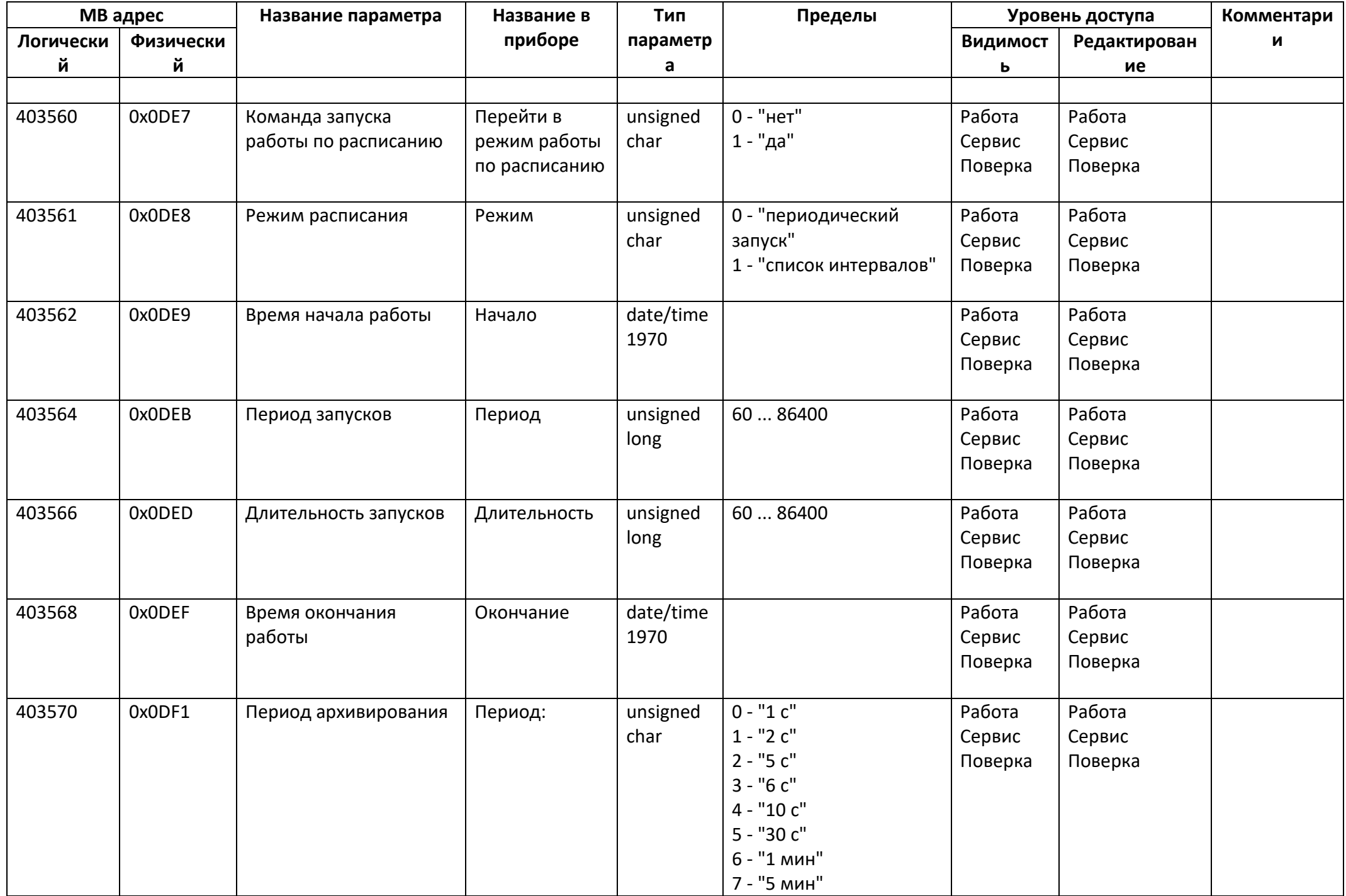

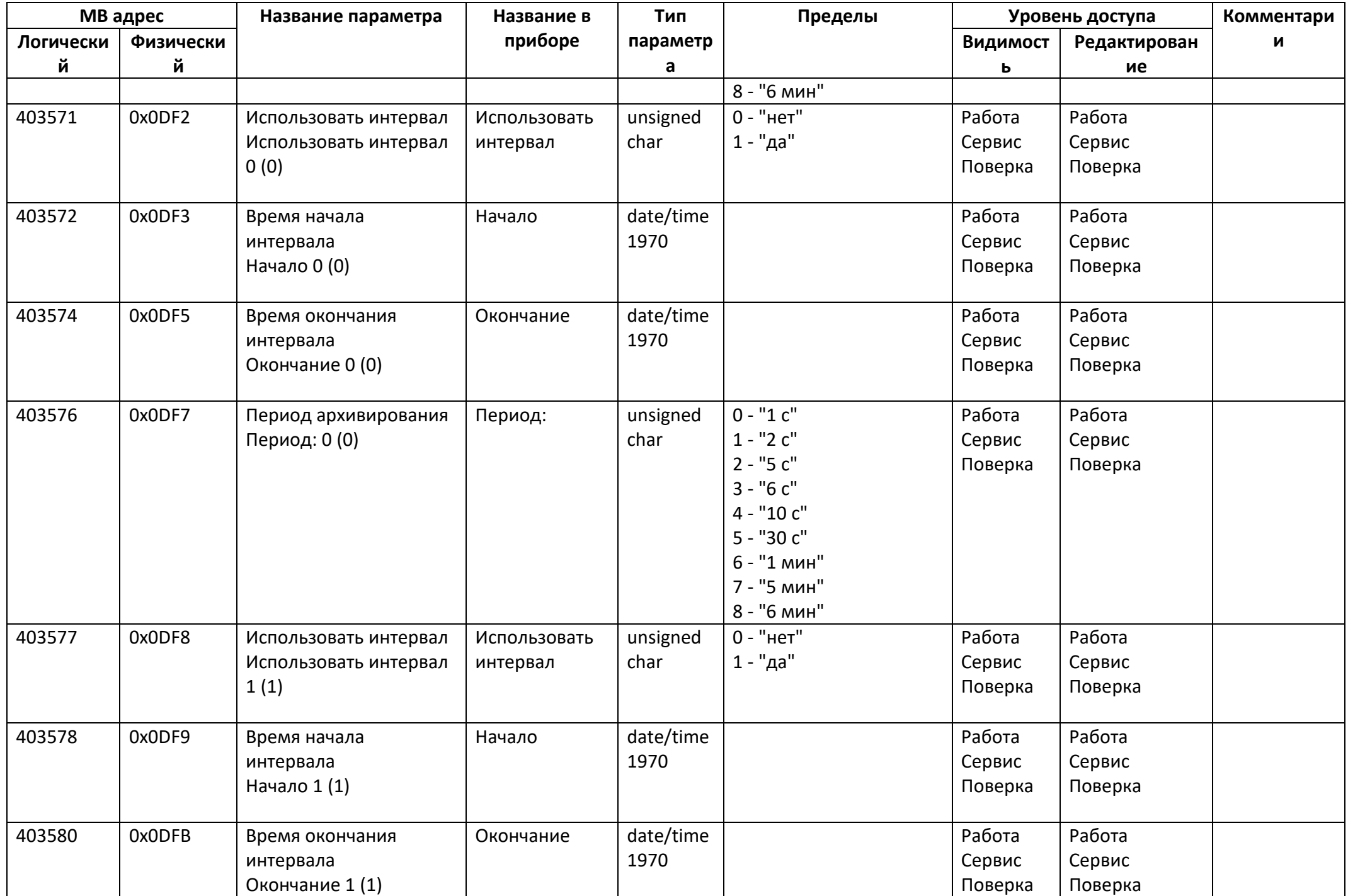

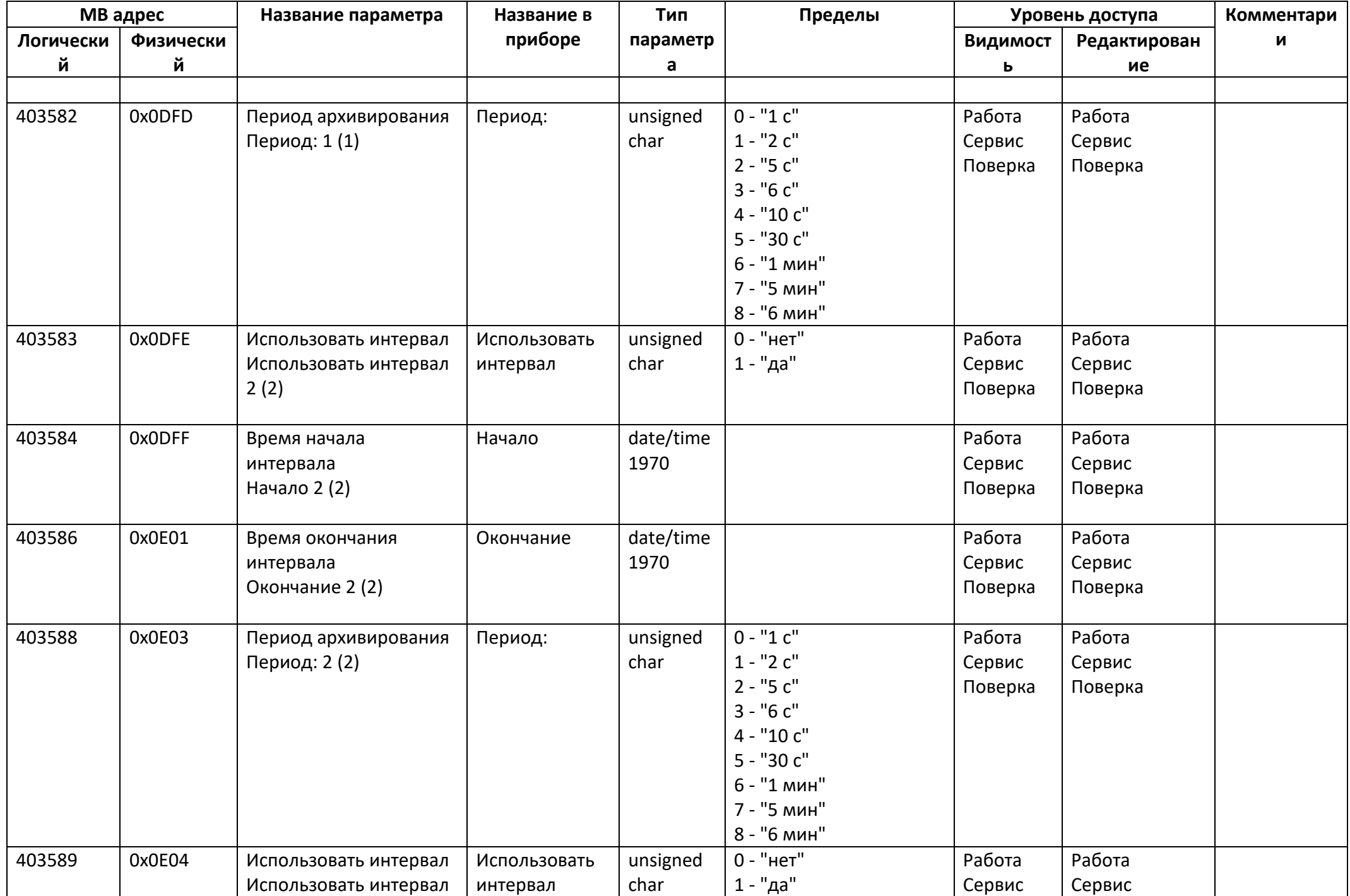

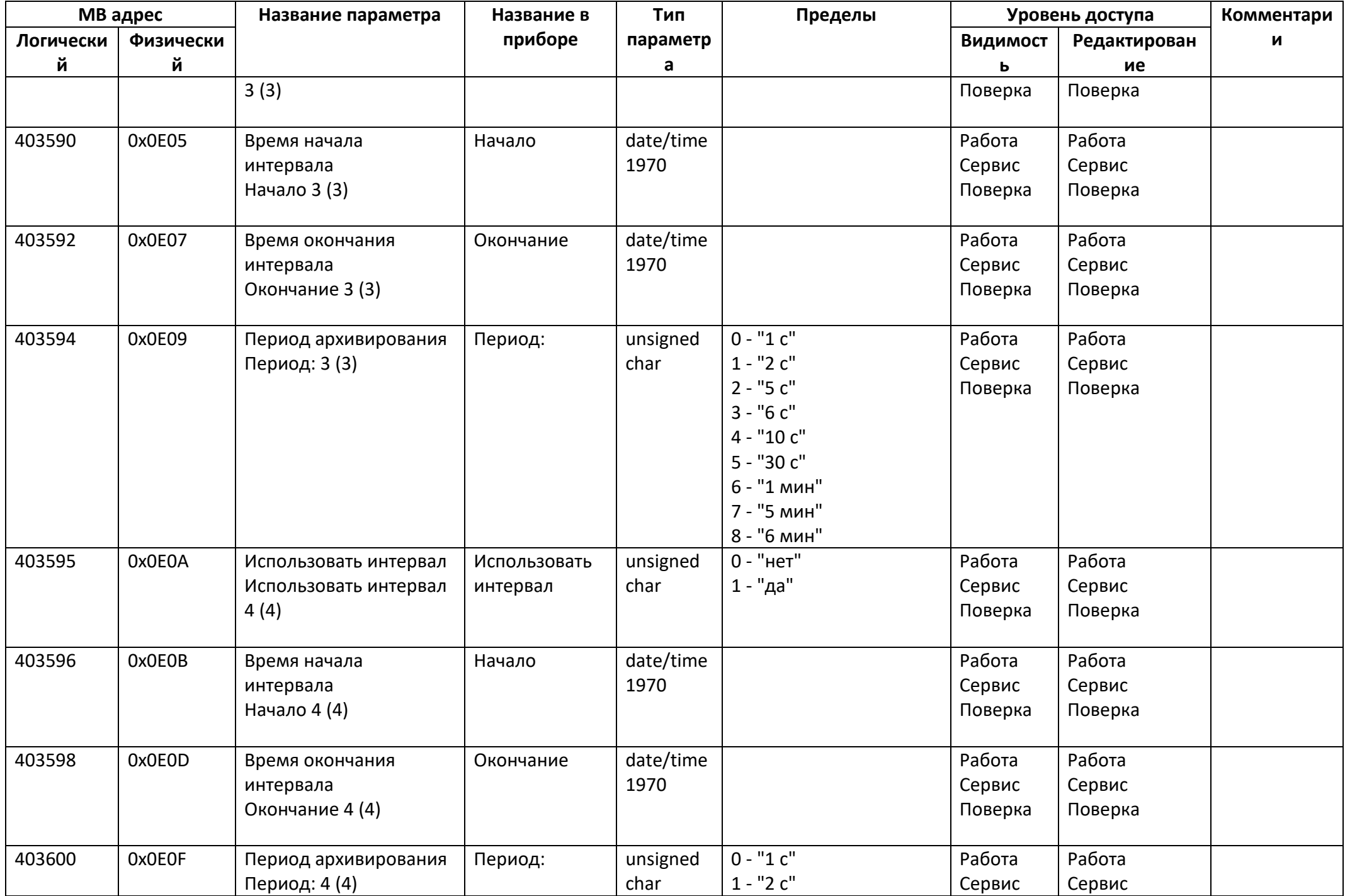

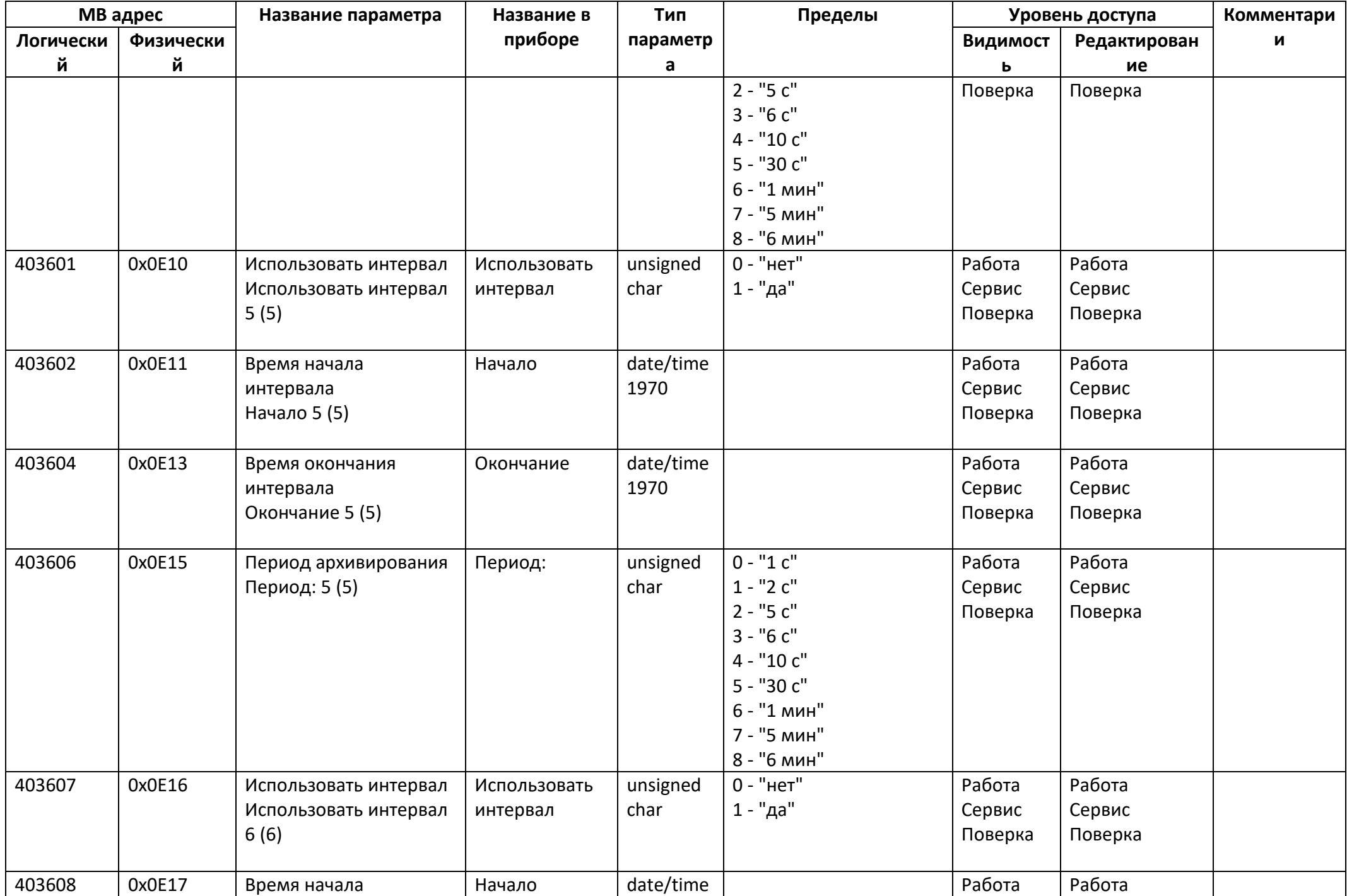

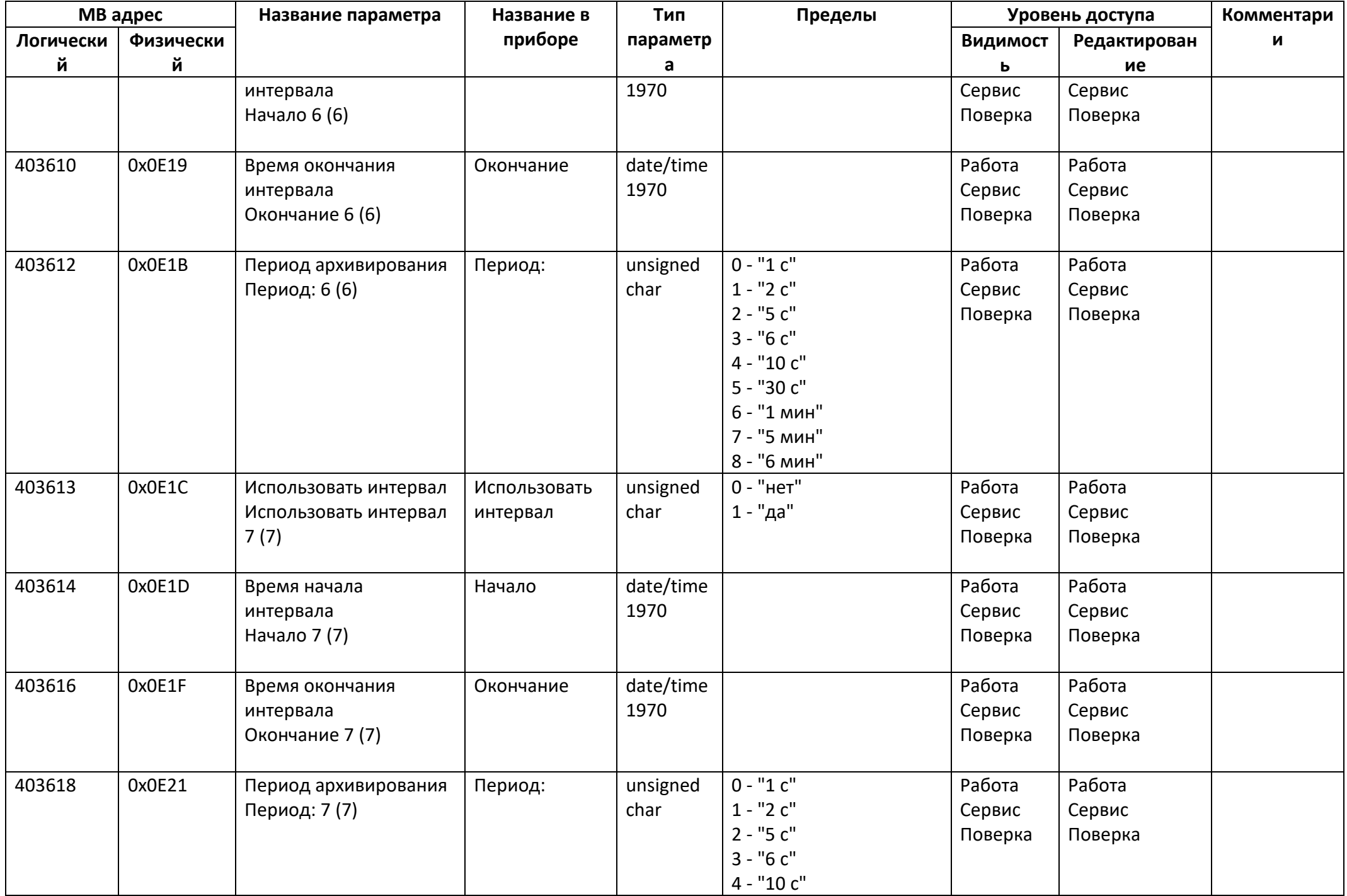

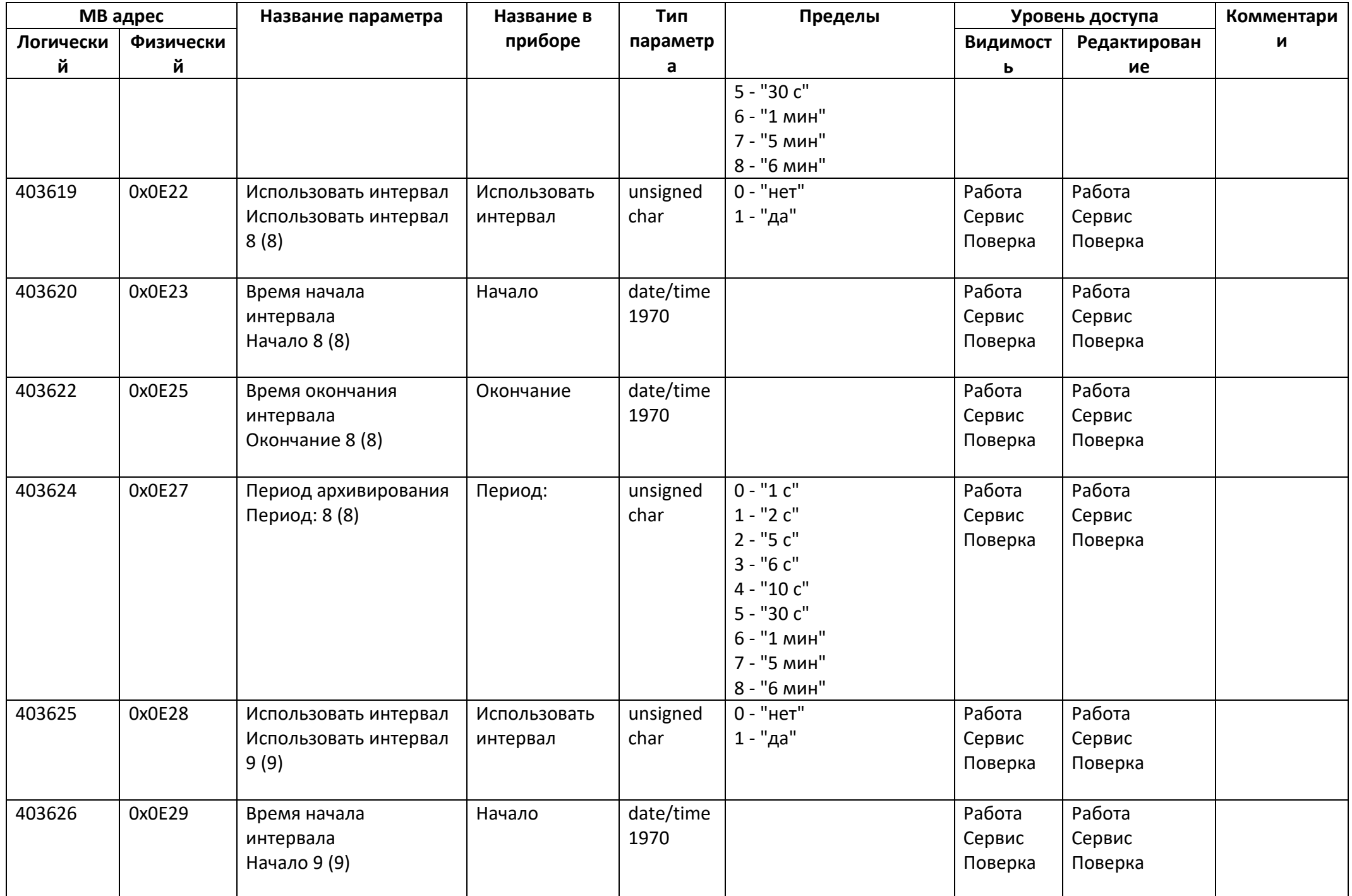

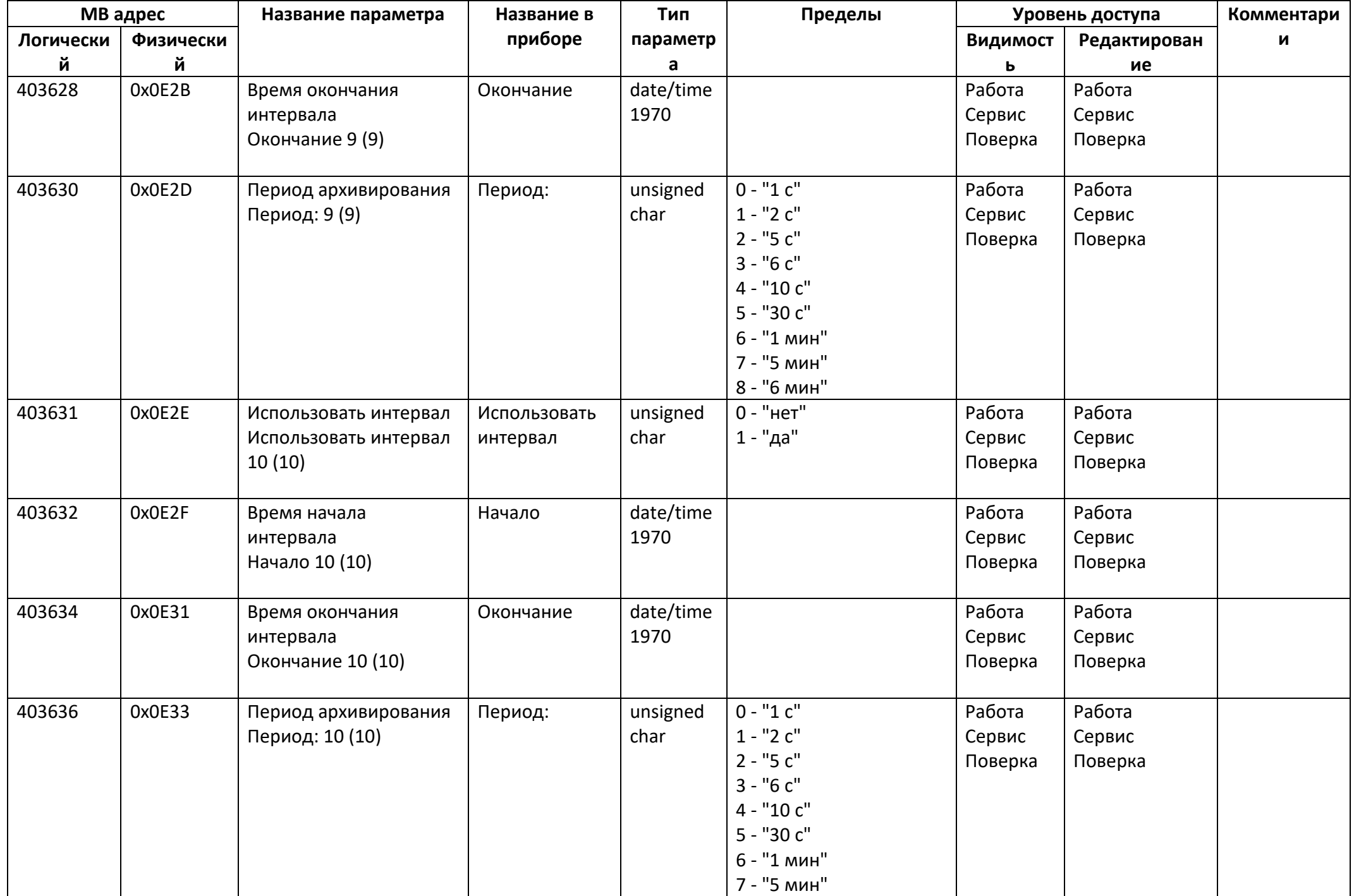

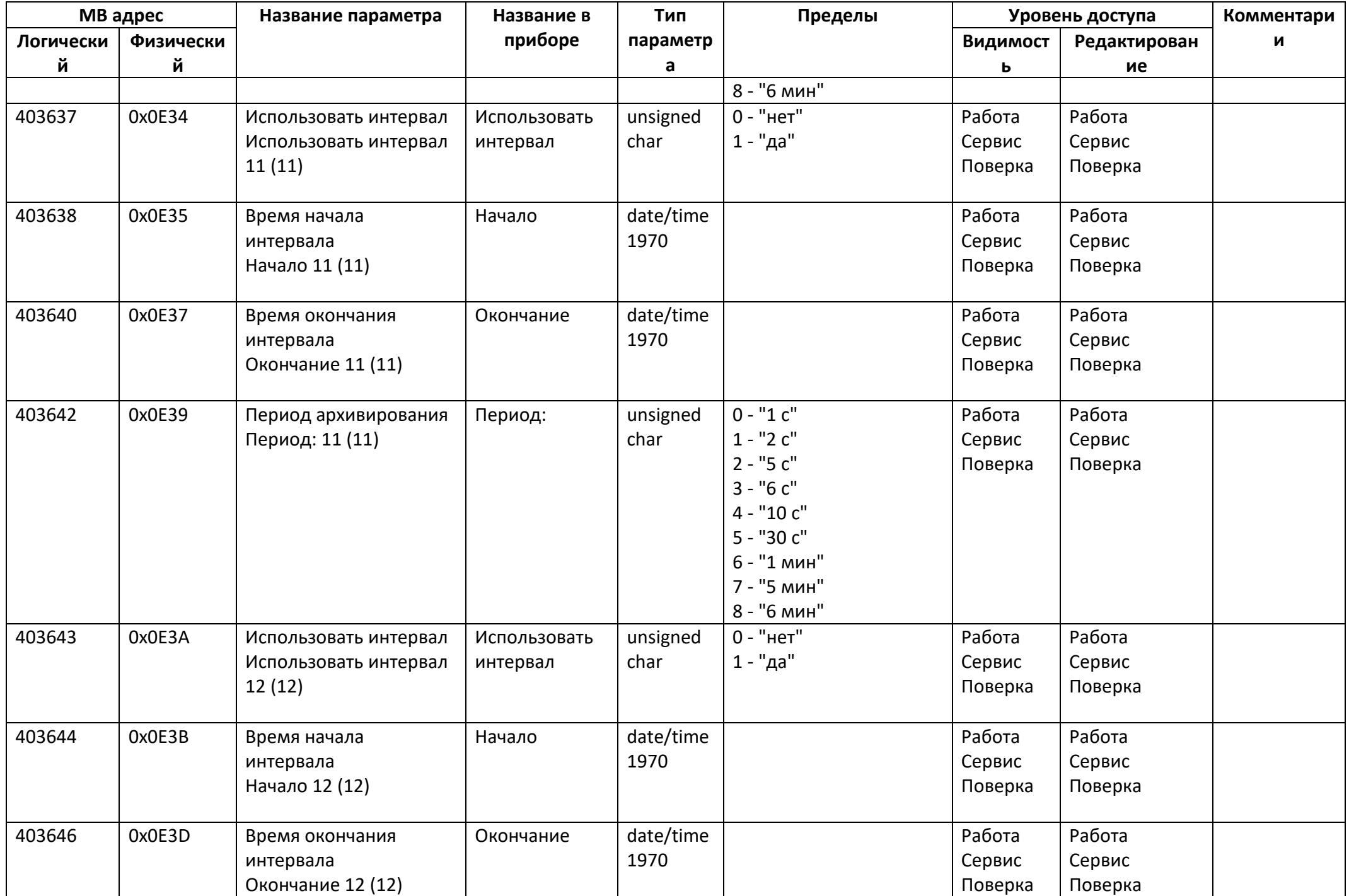

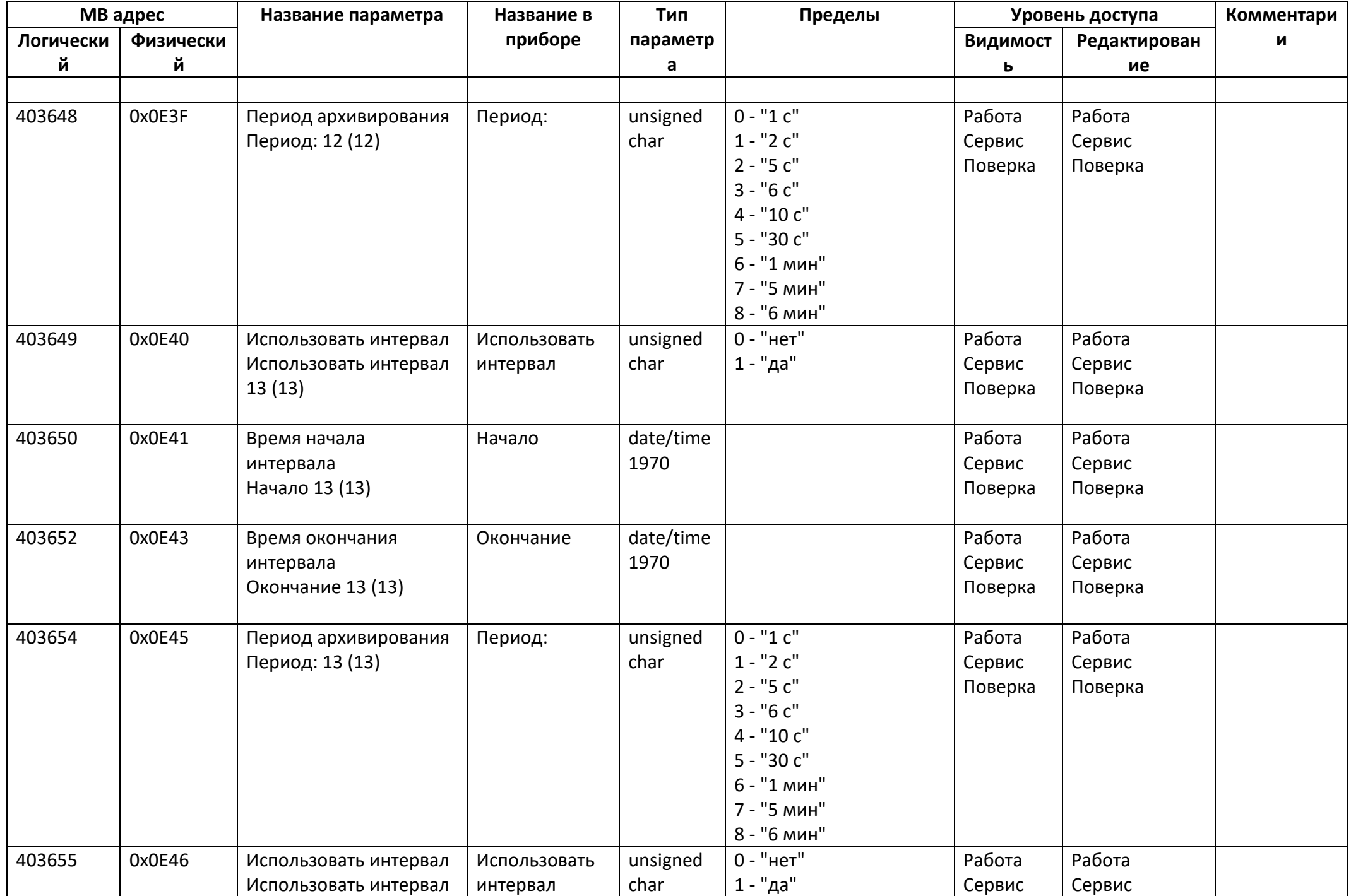

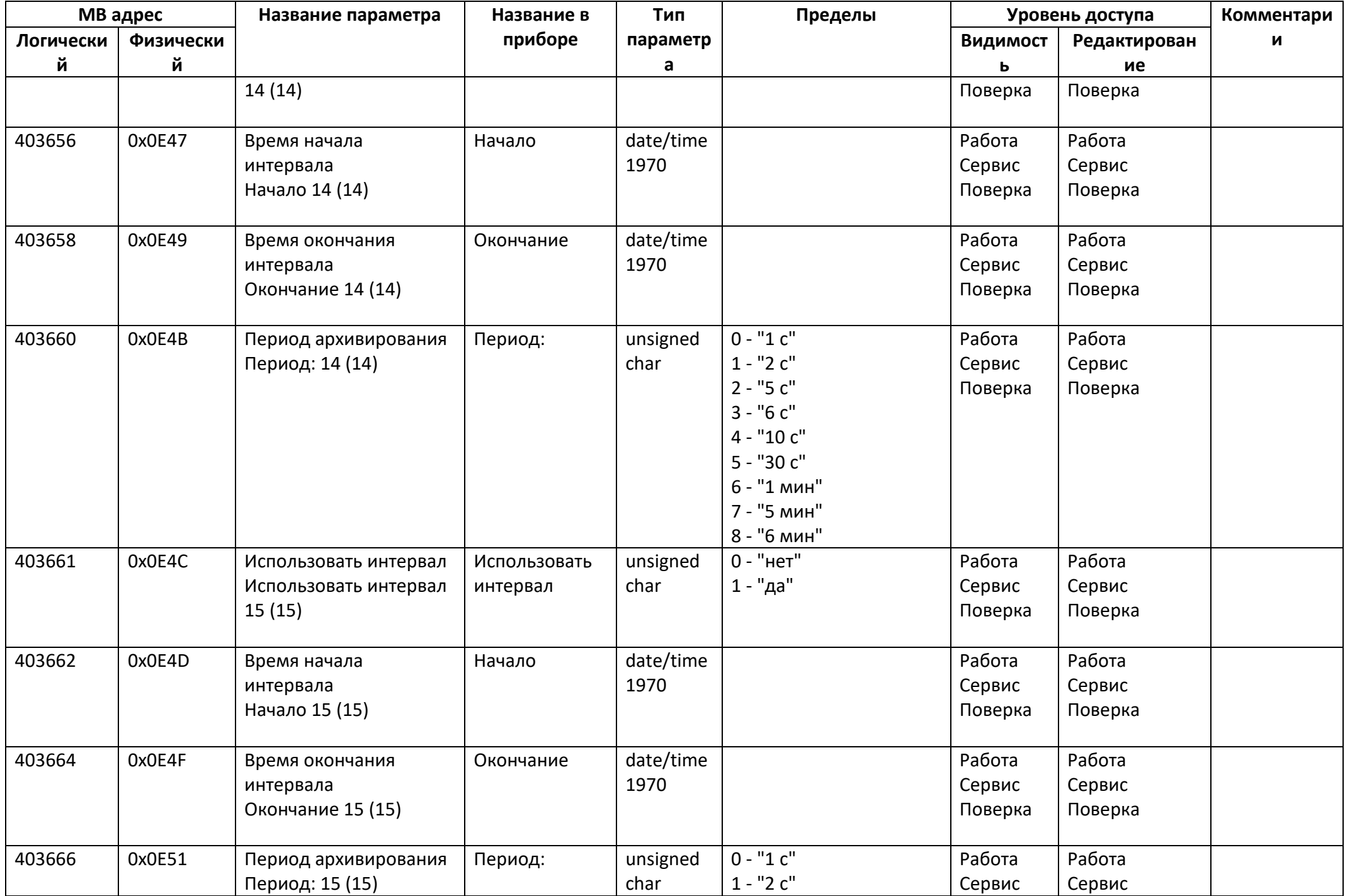

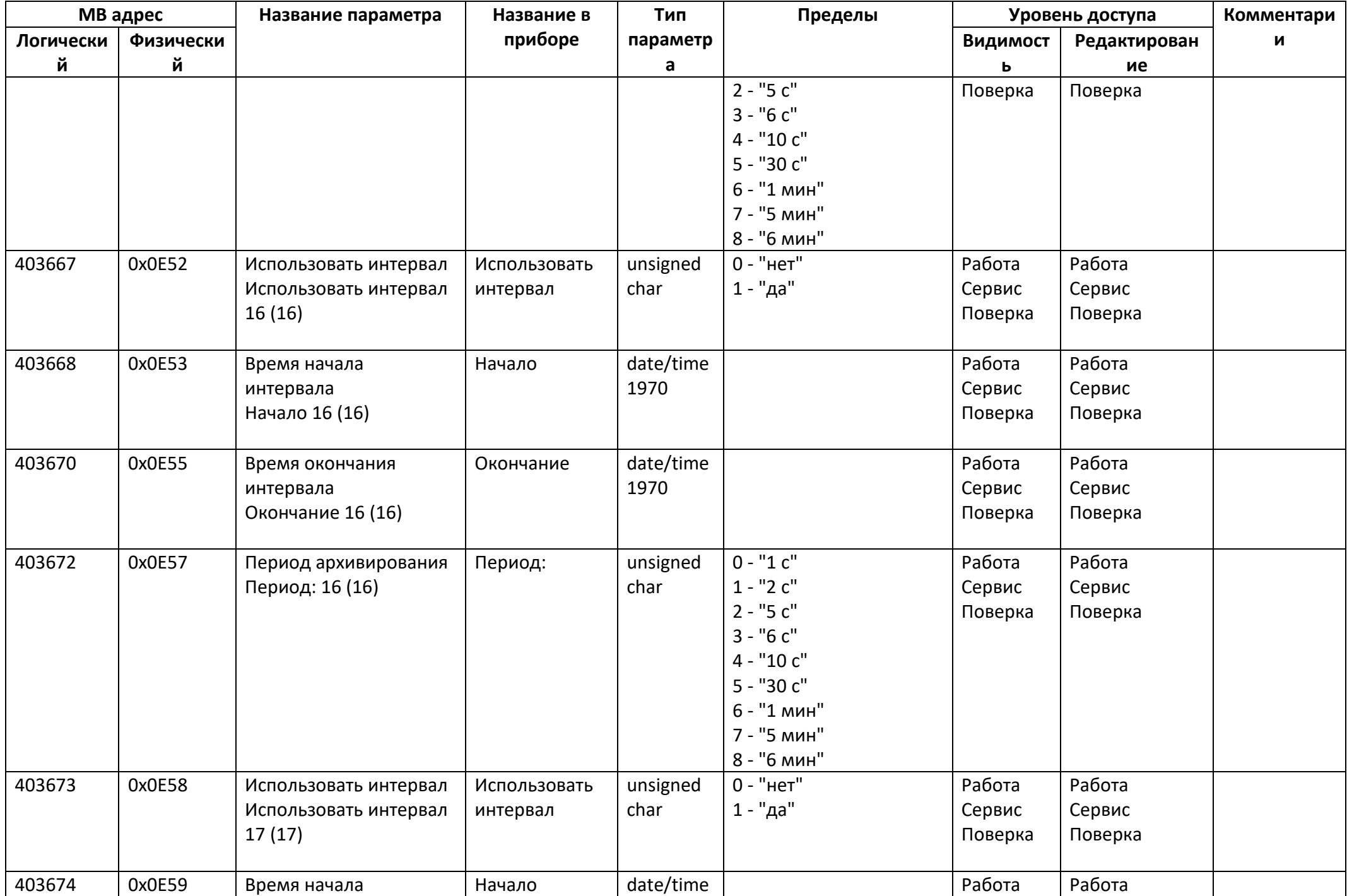

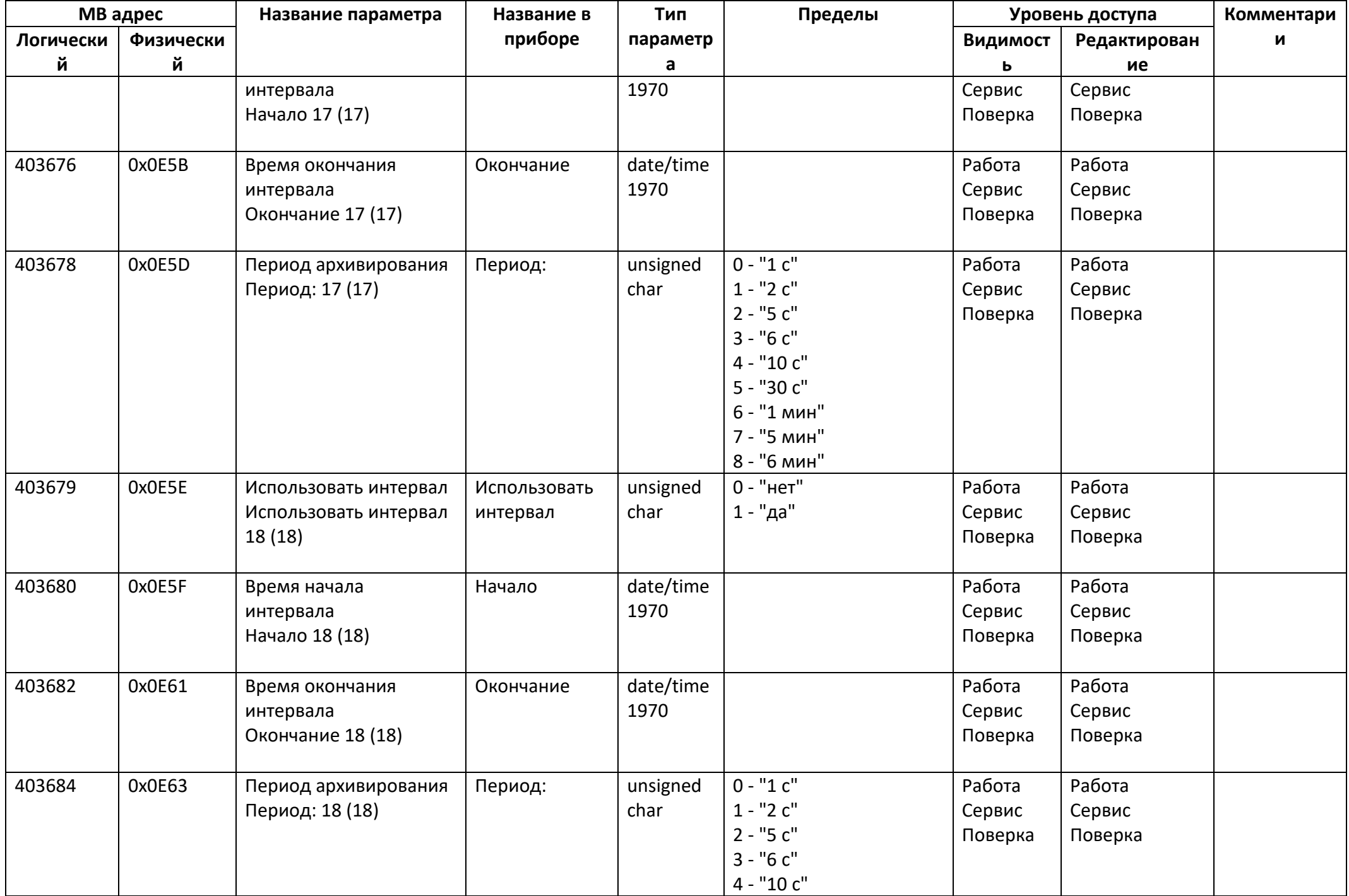

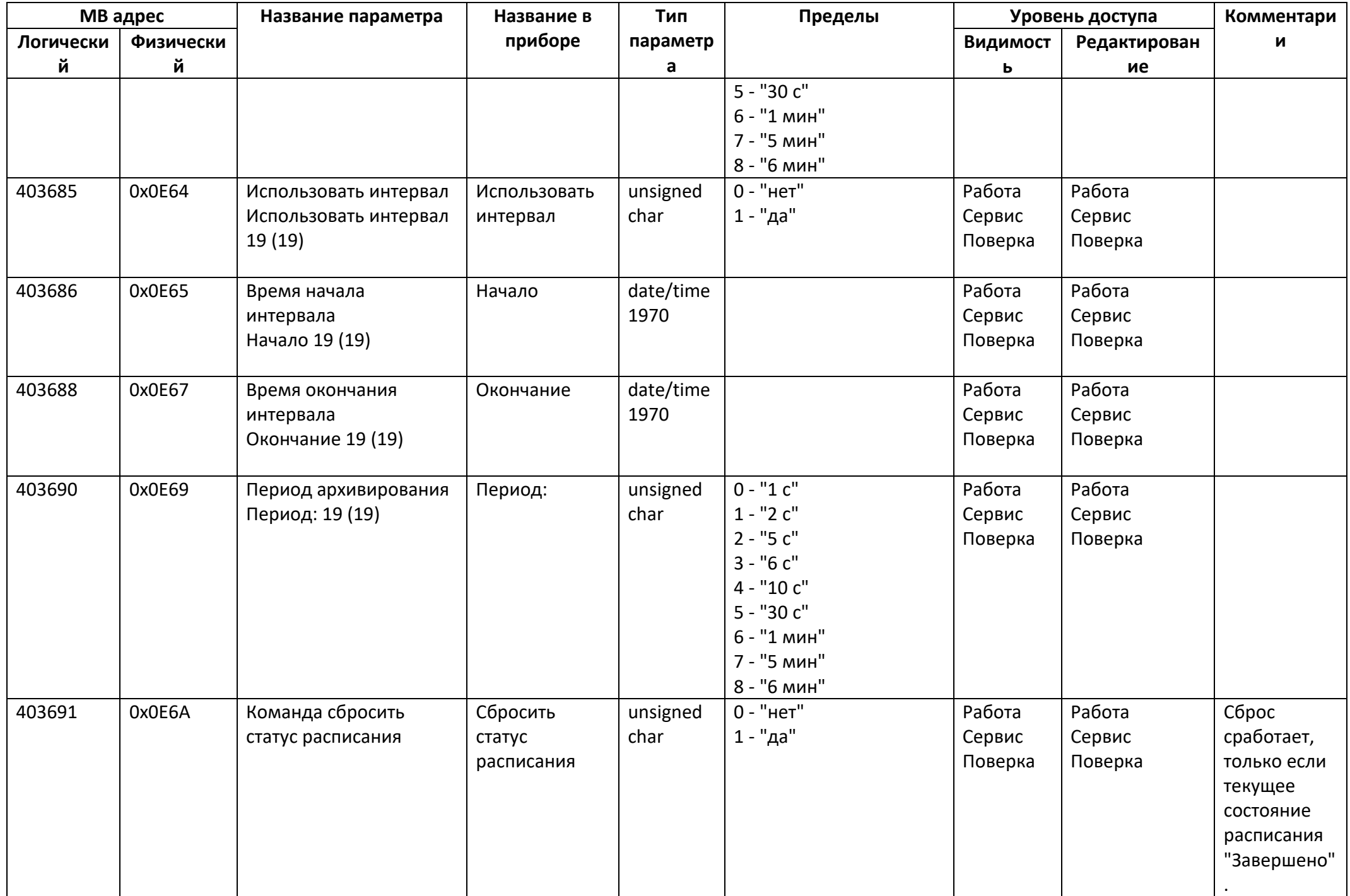

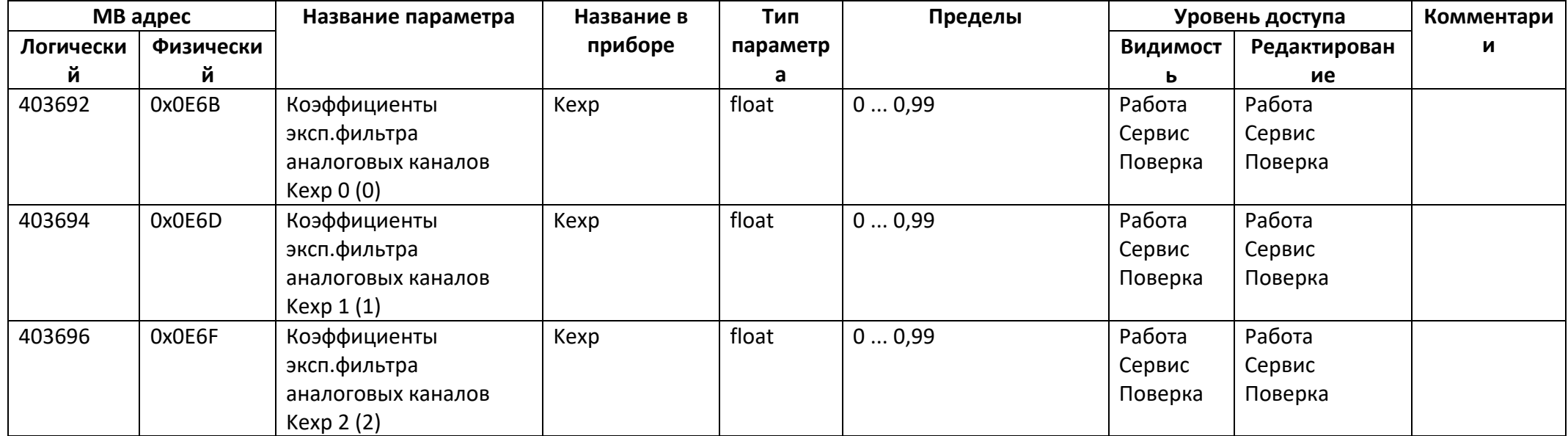

## *Регистры чтения*

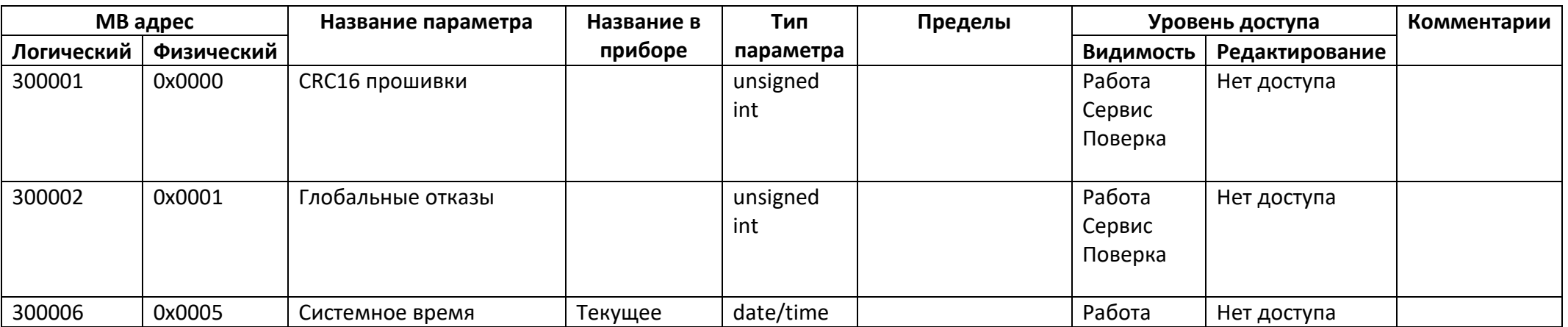

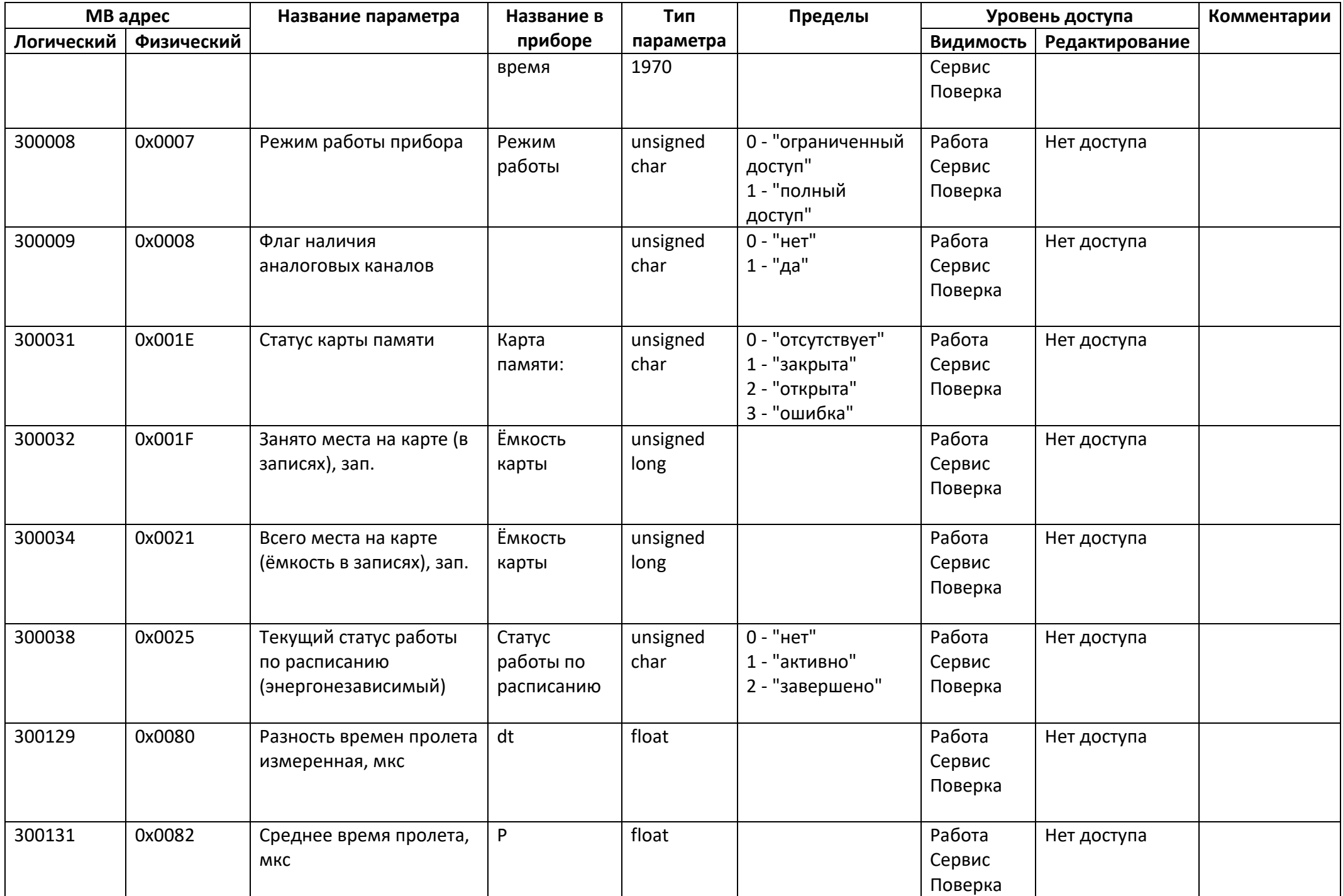

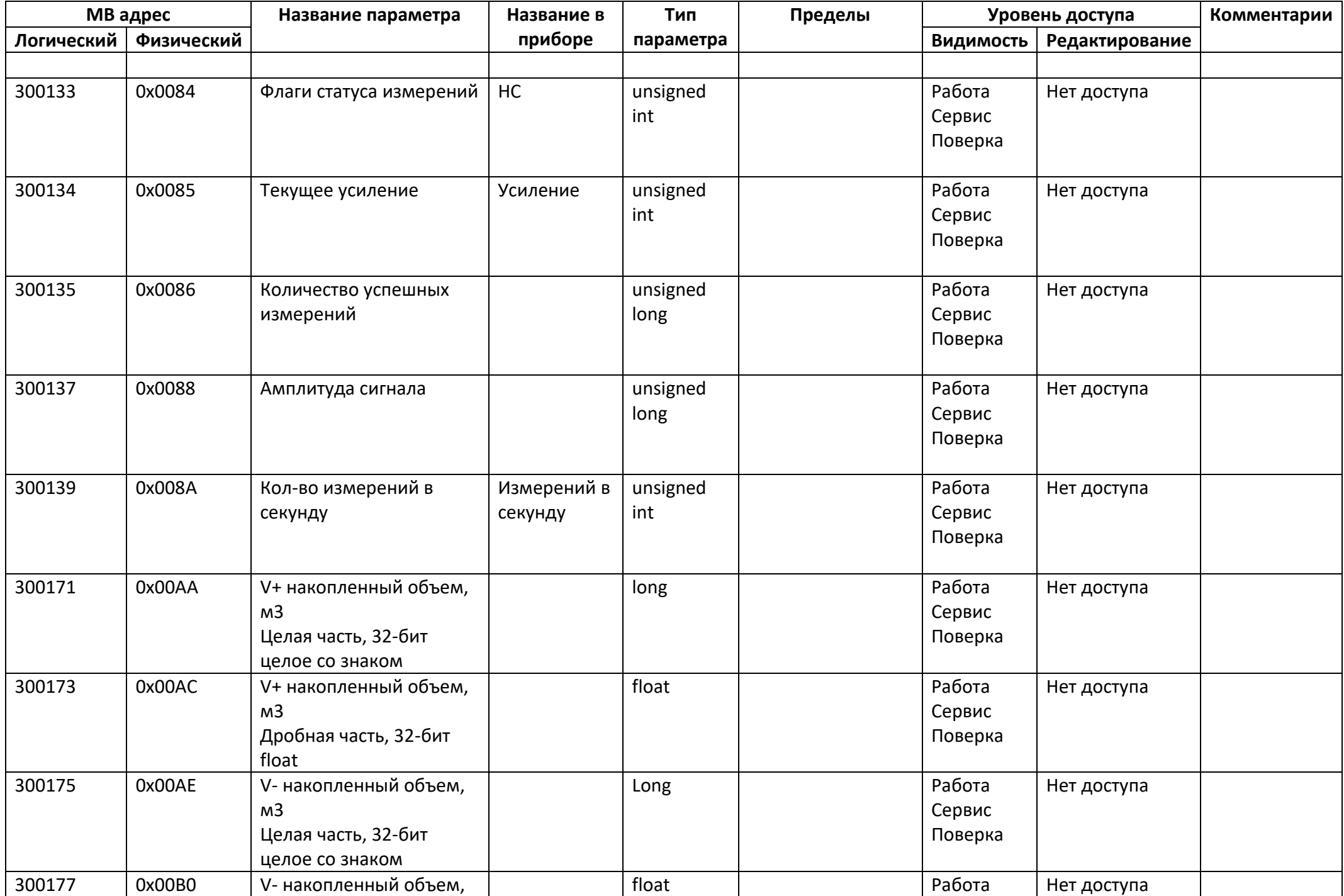

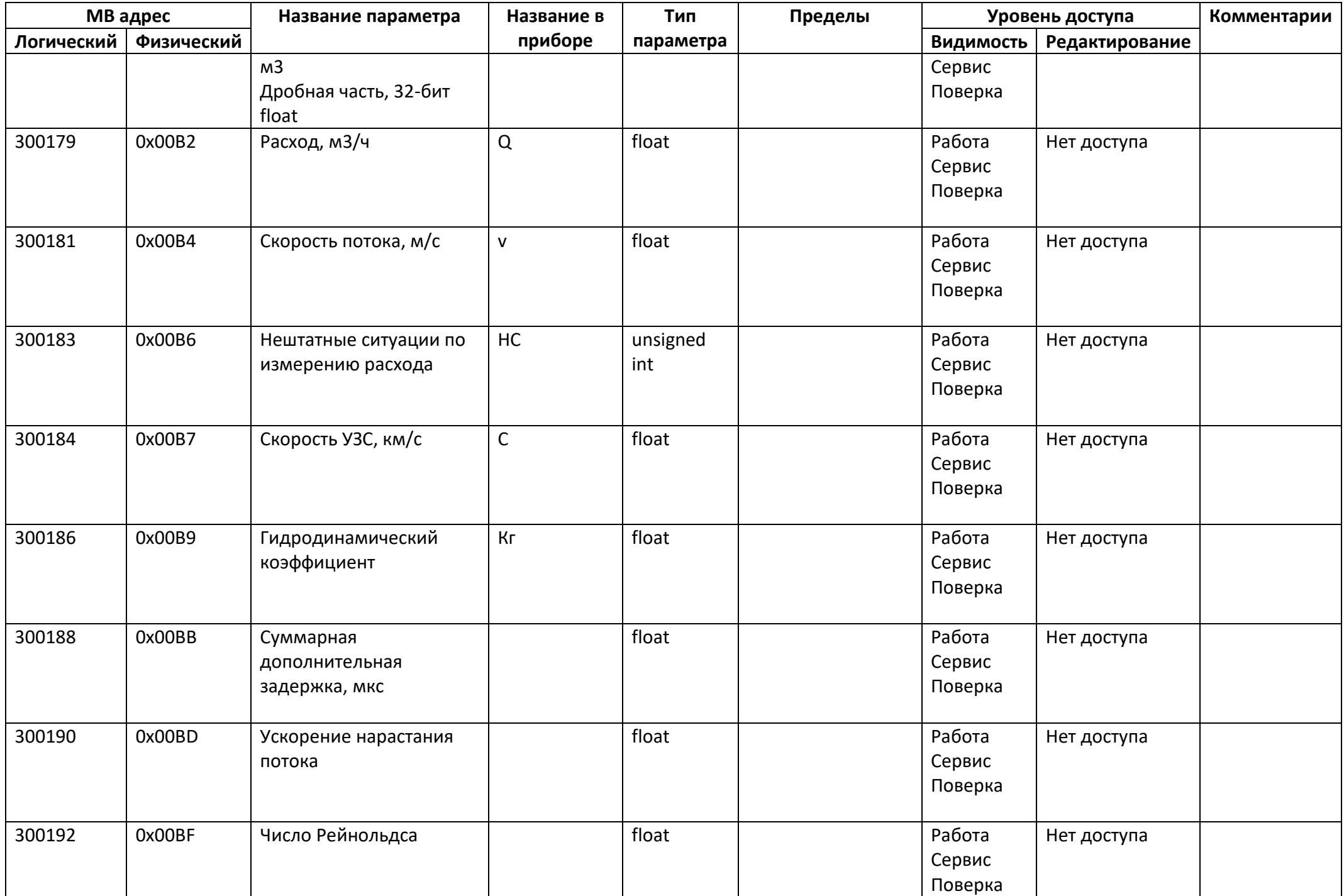

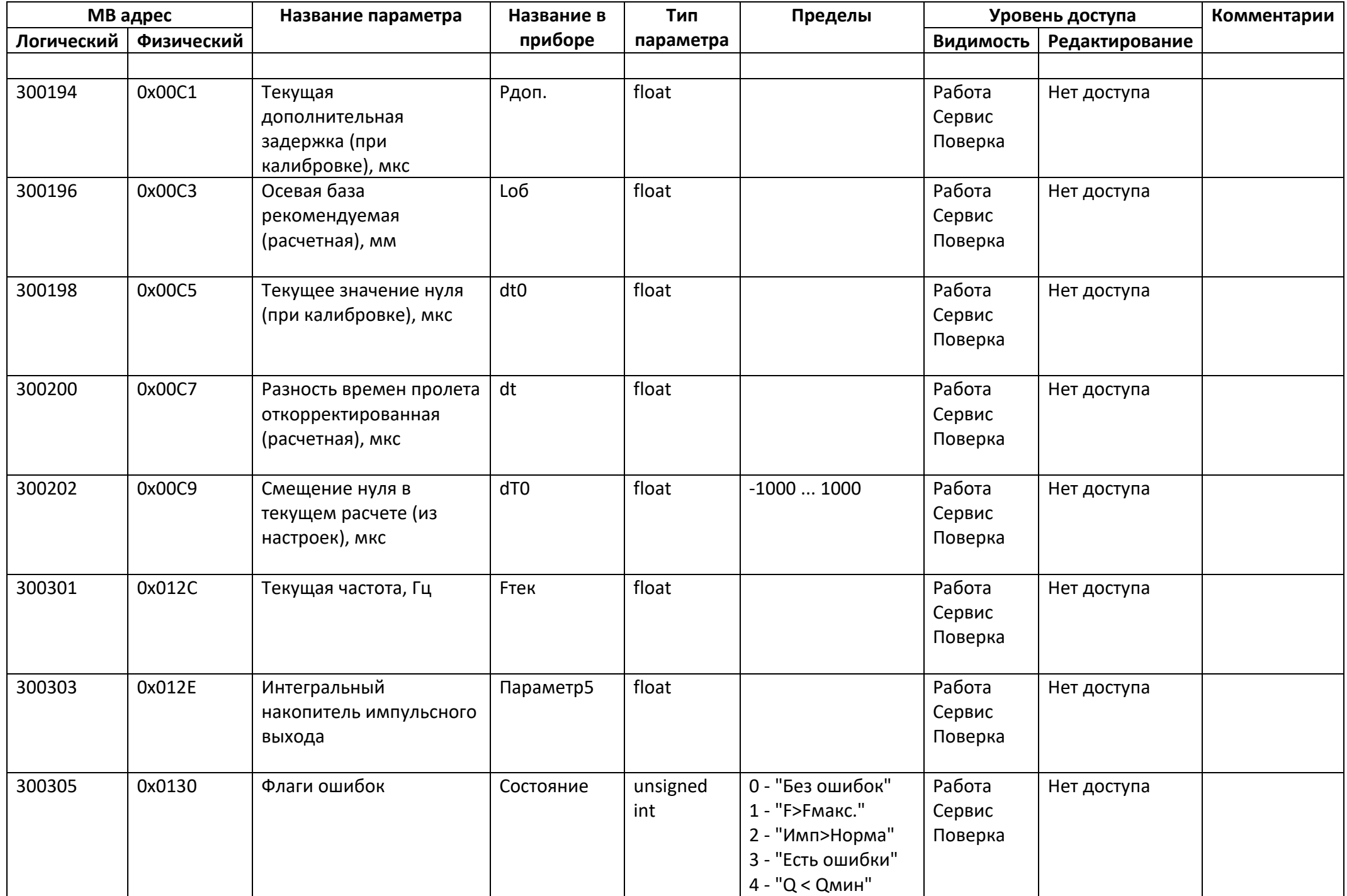

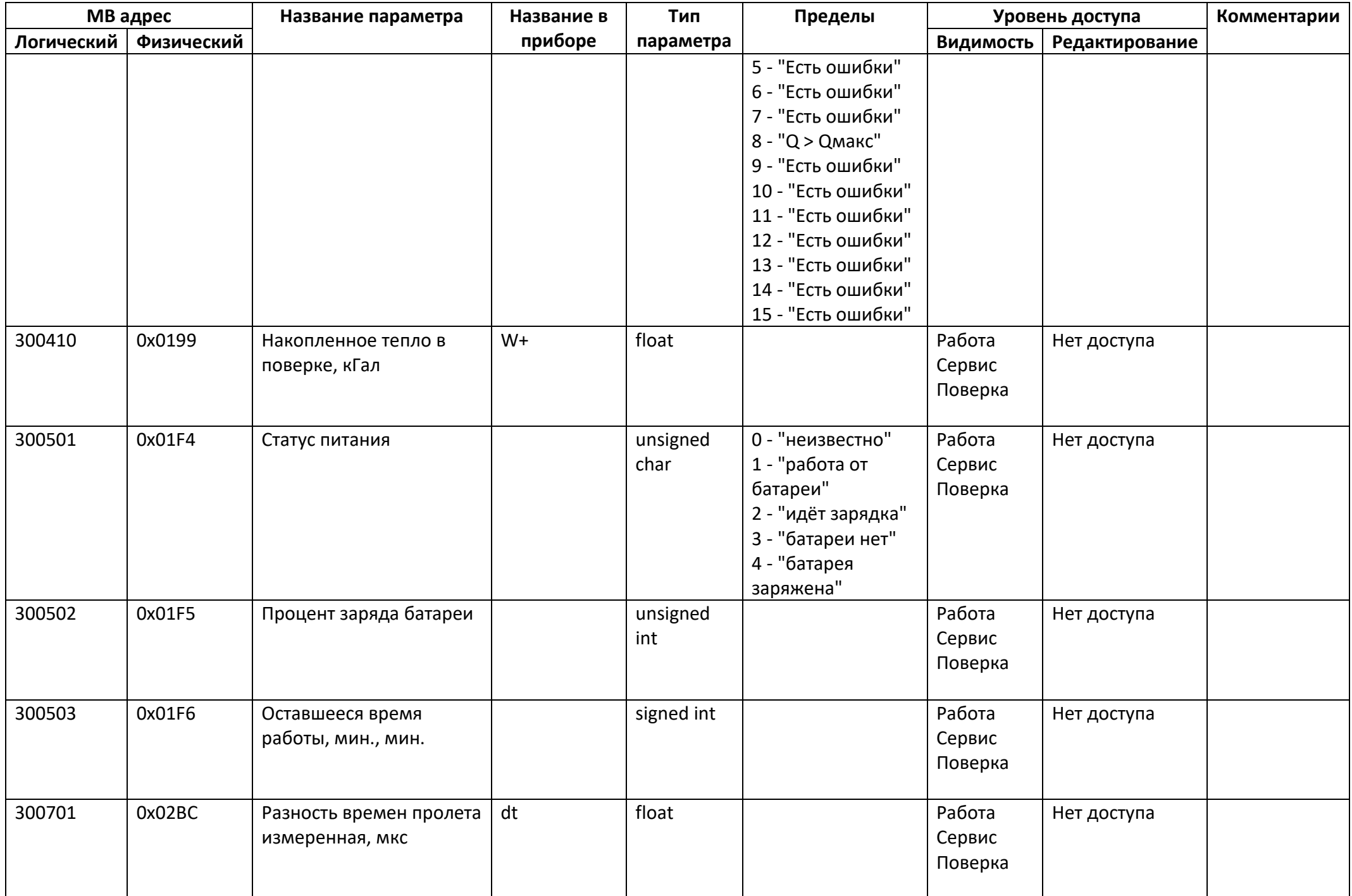

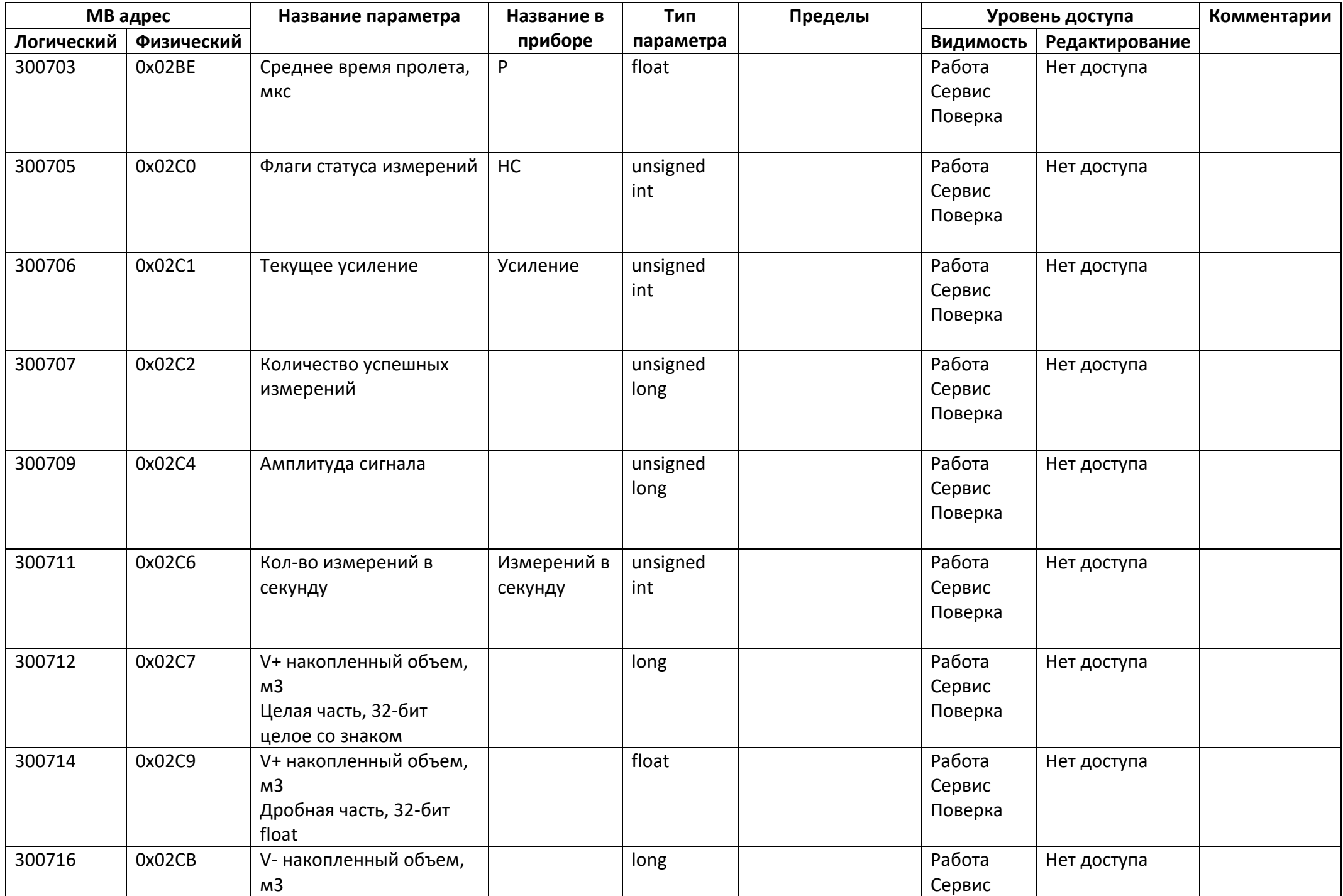

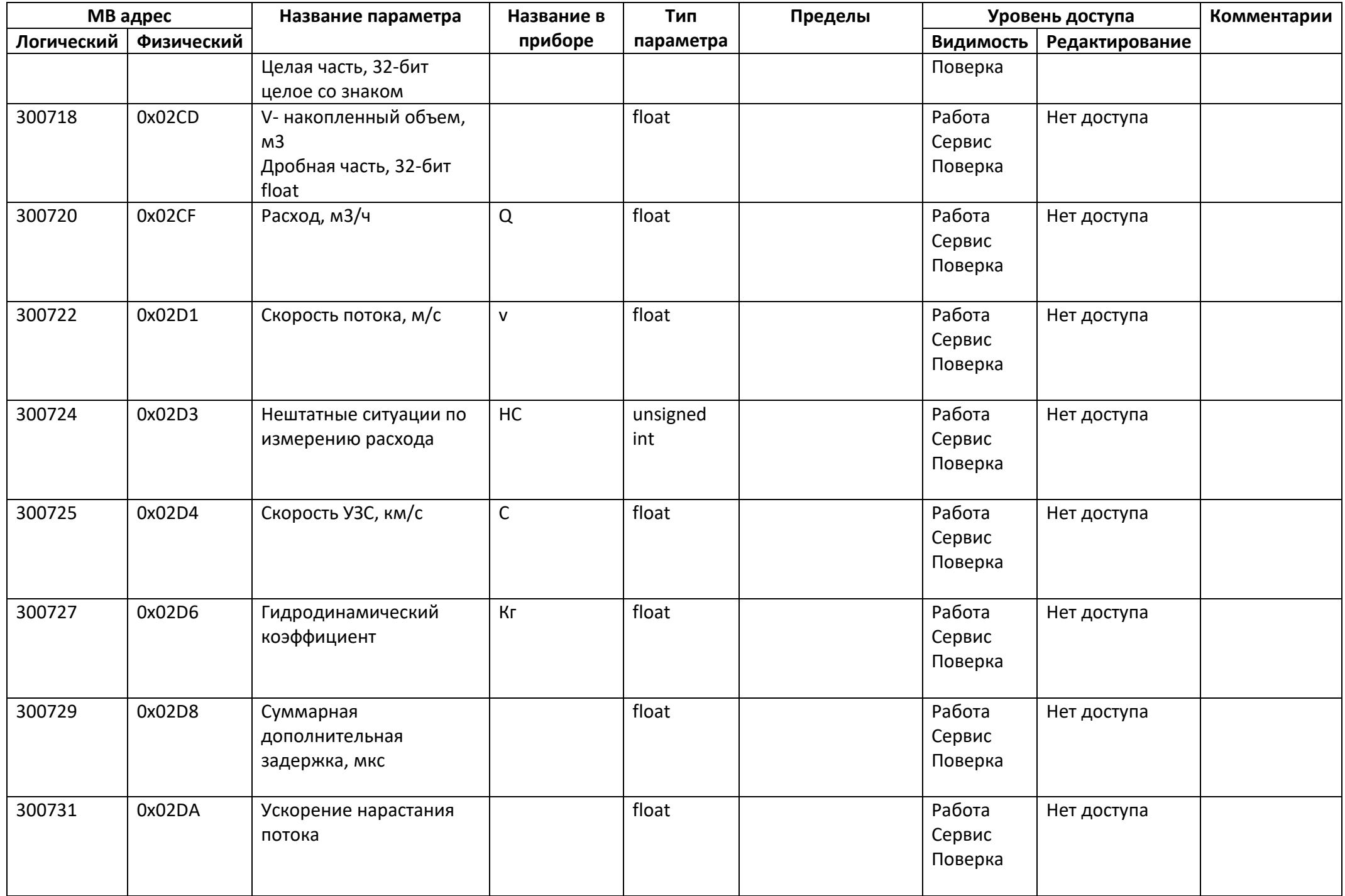

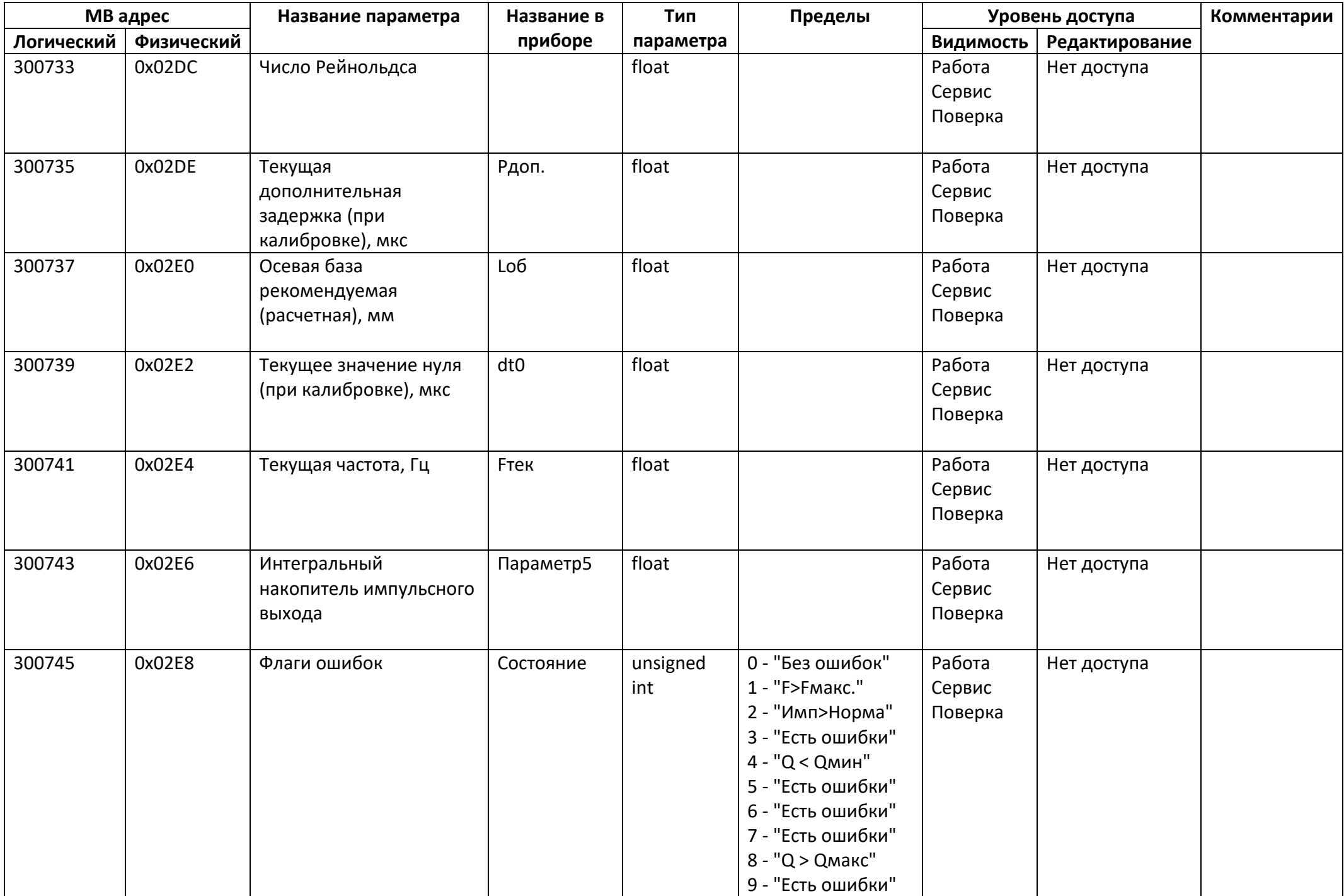

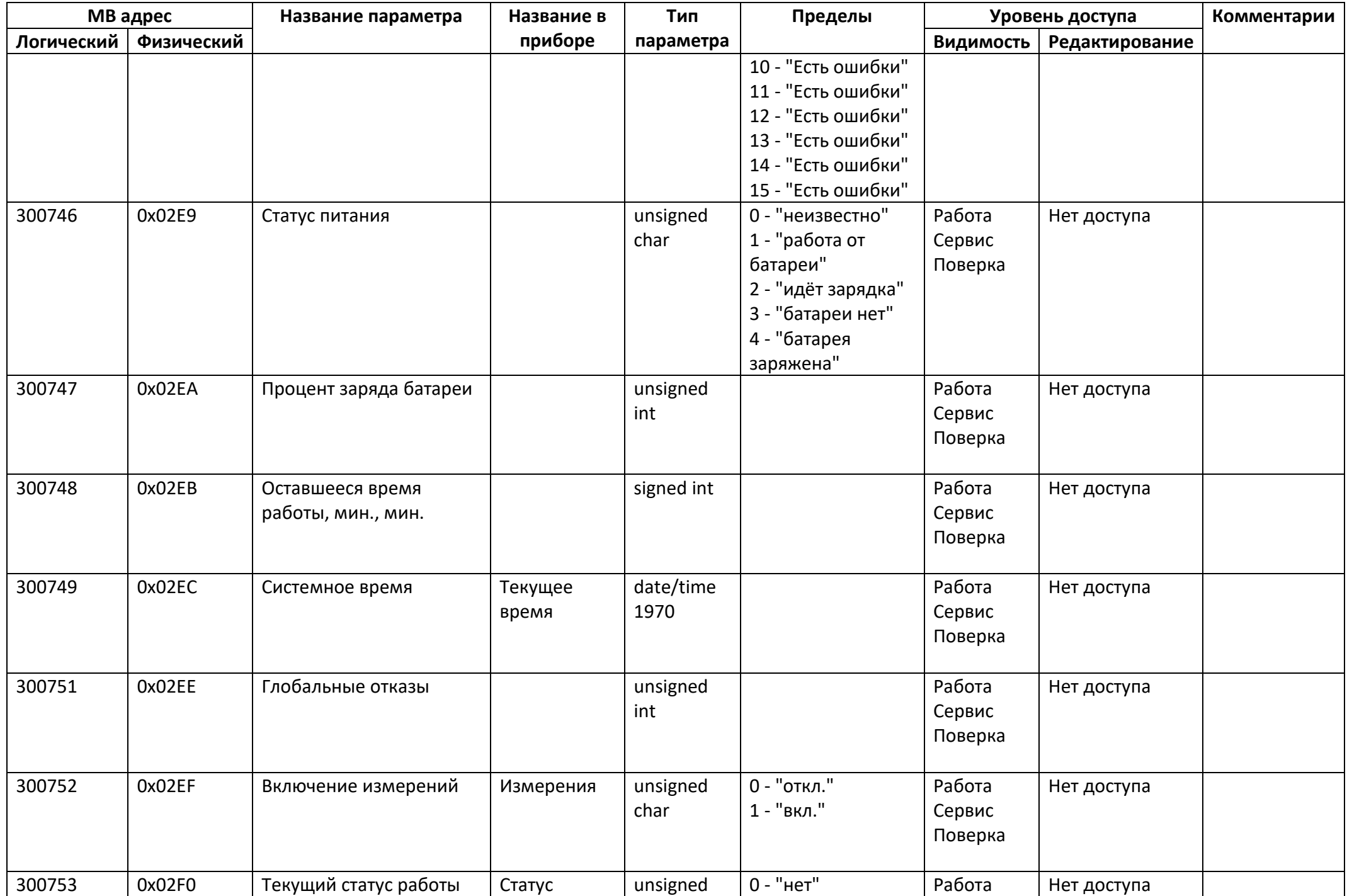

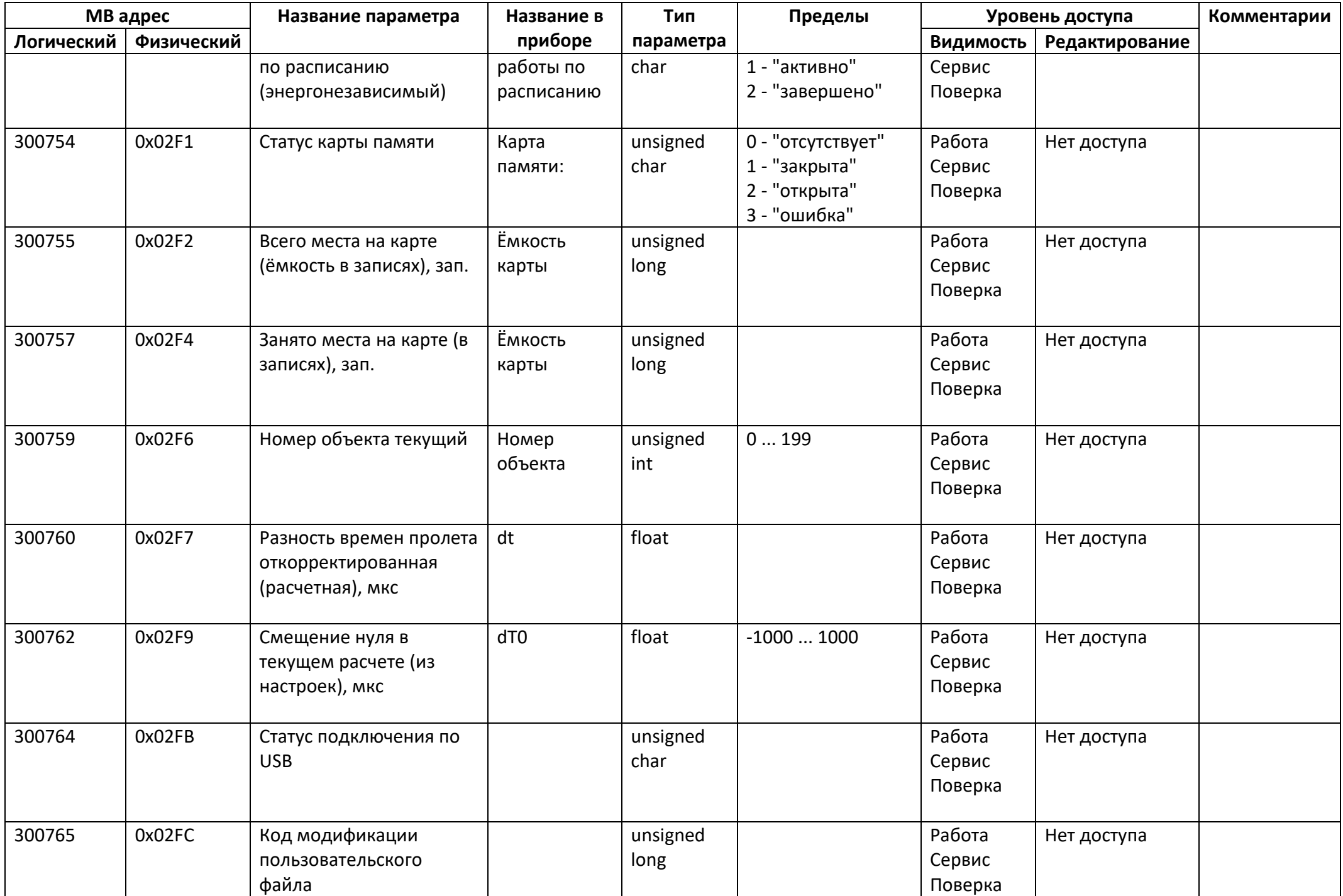

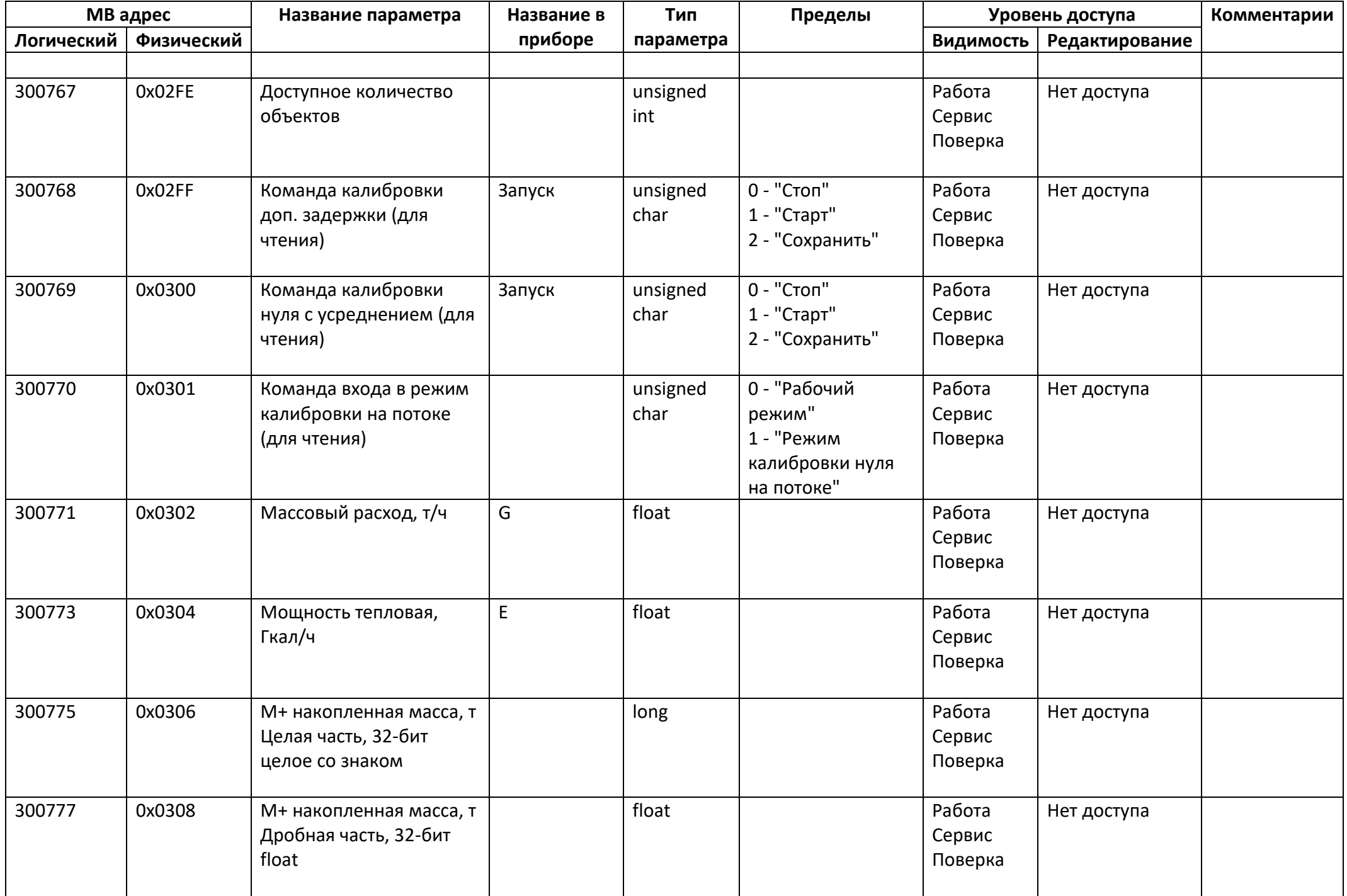

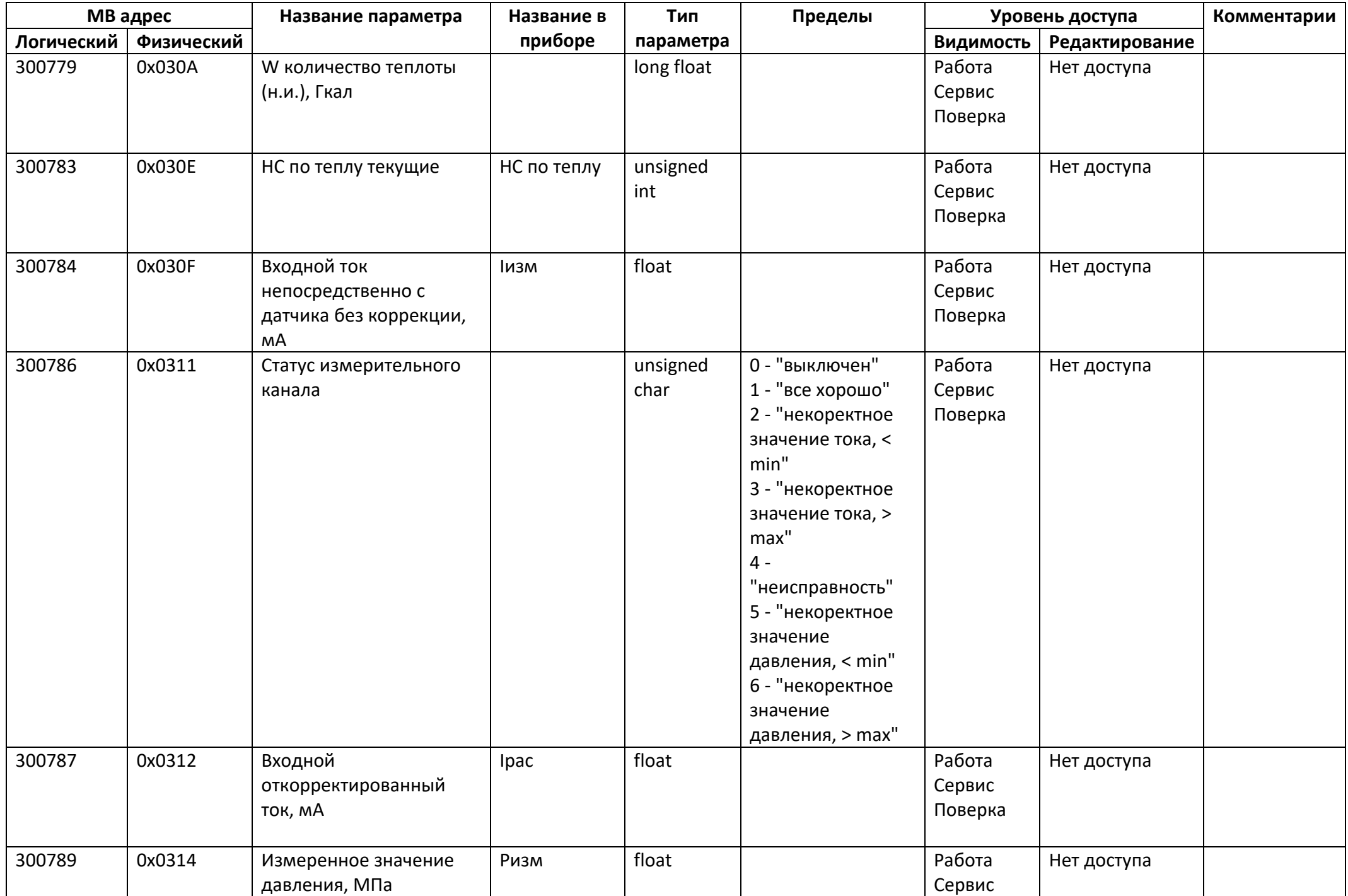

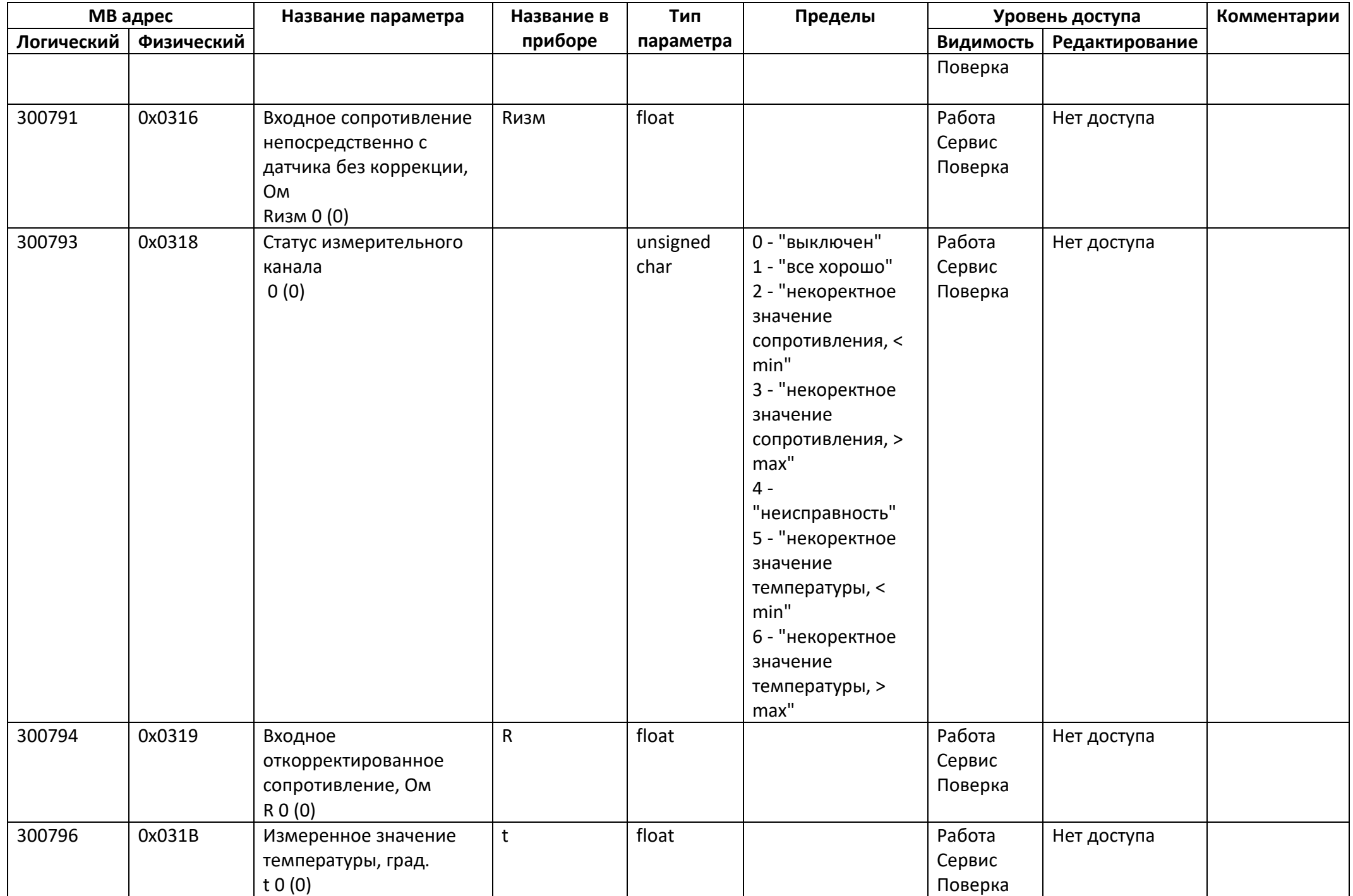

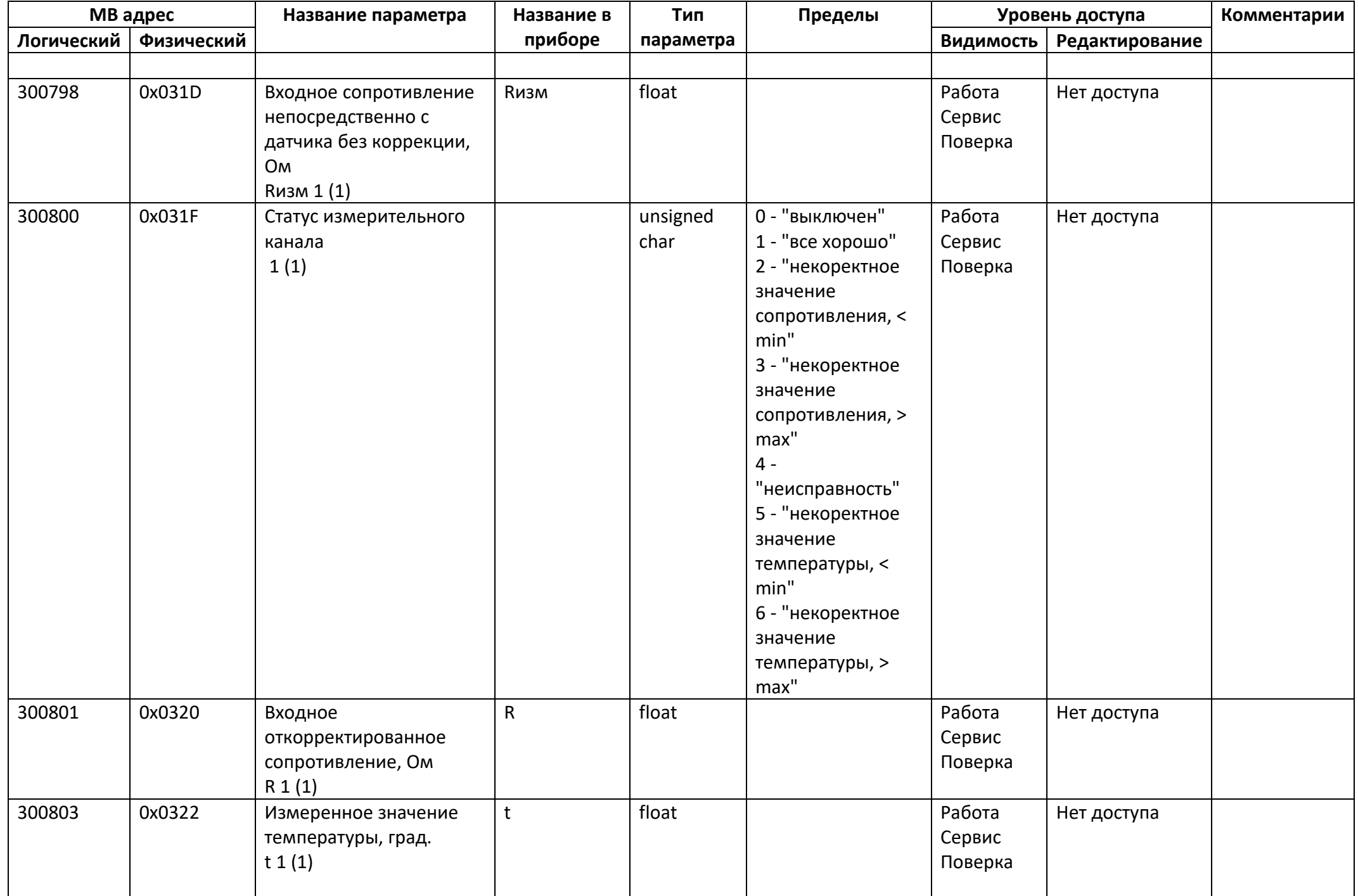

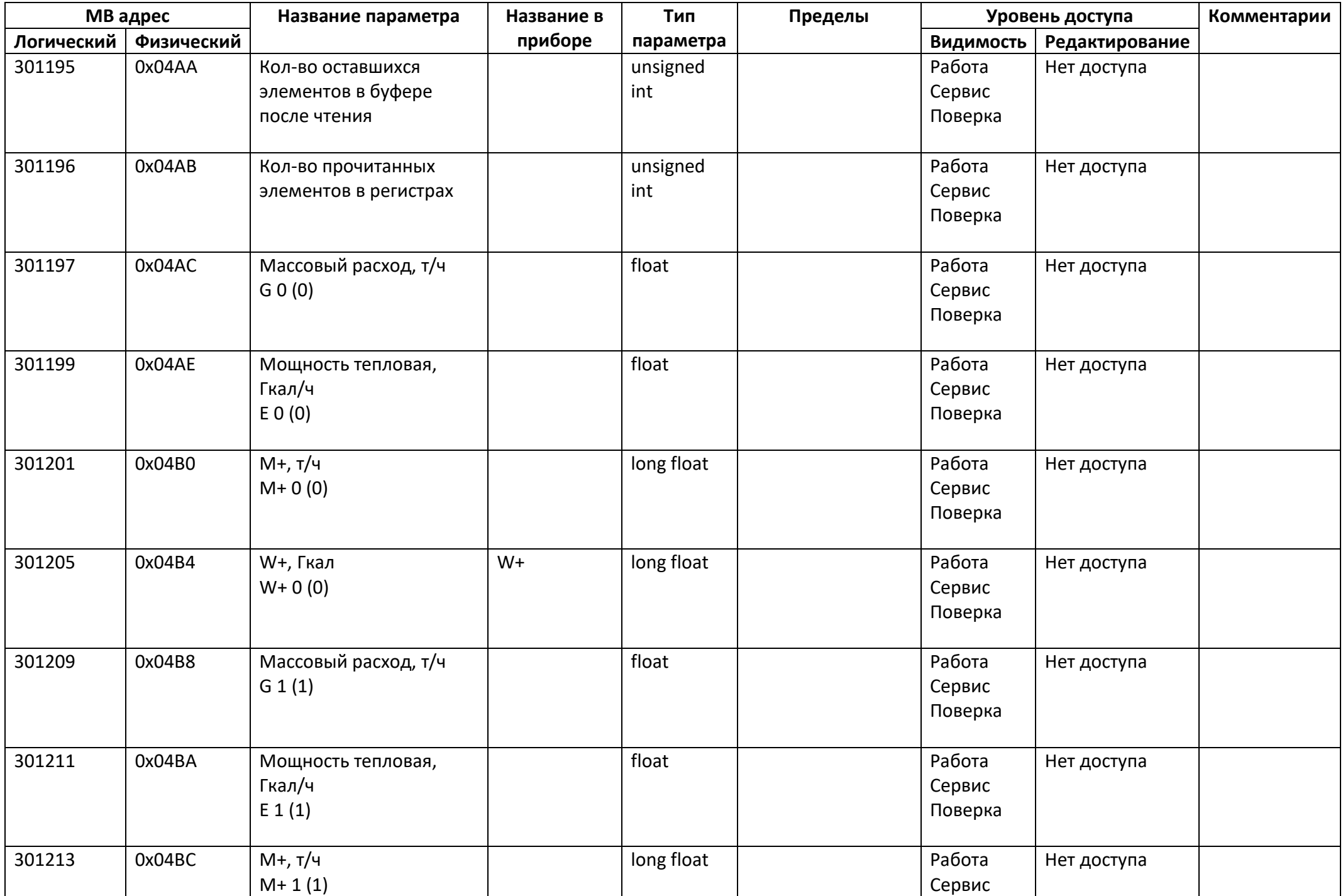

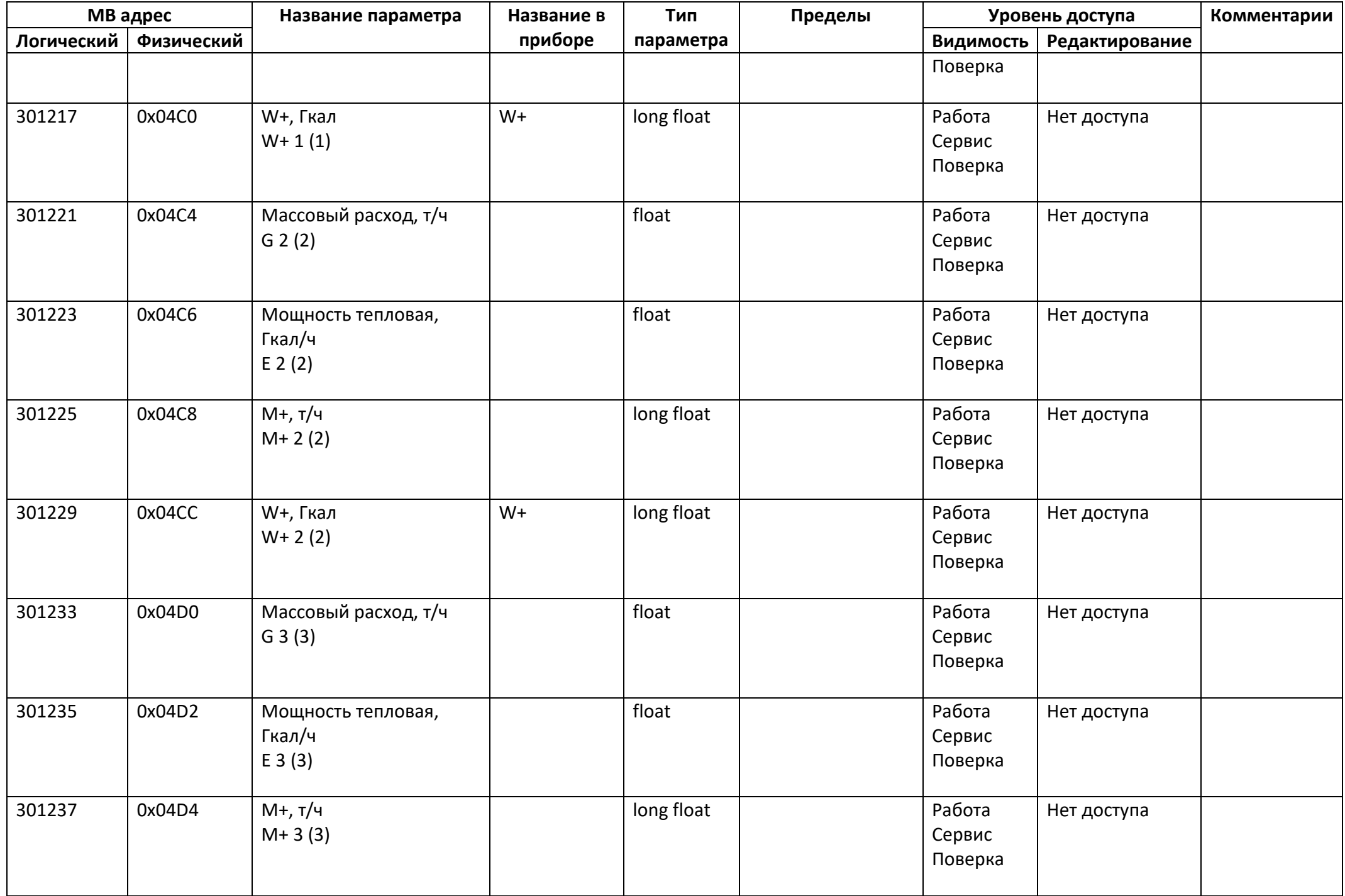

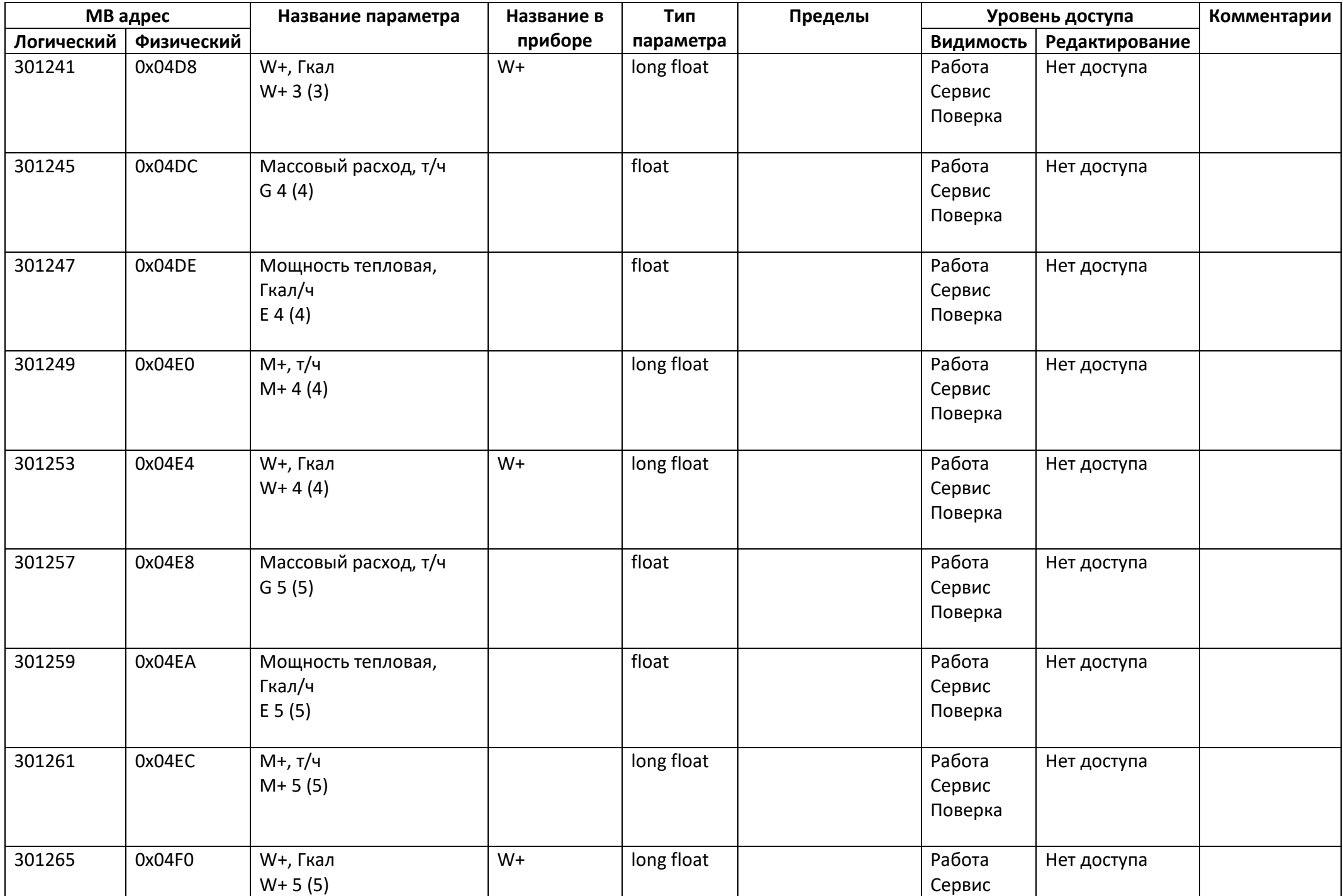

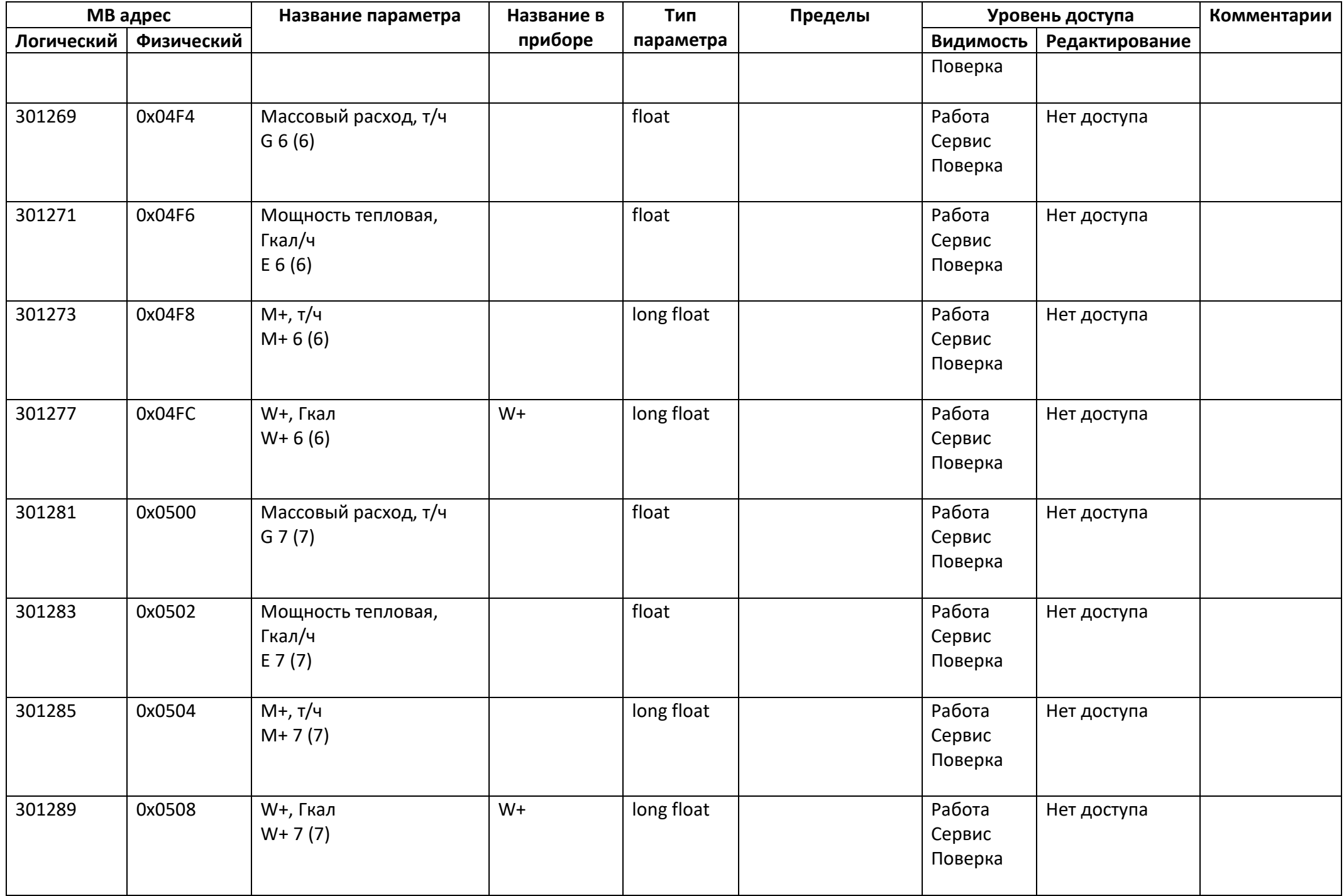

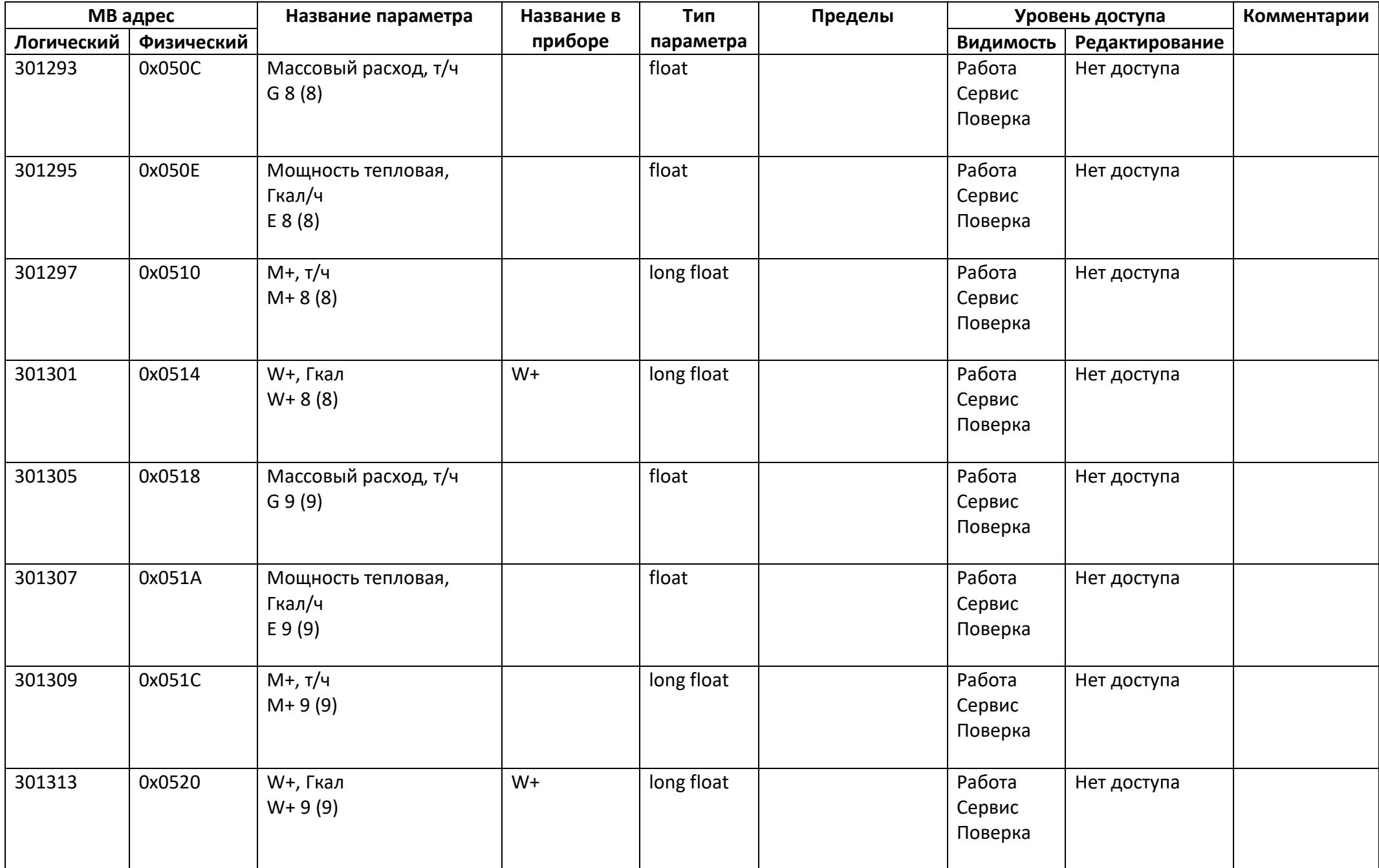